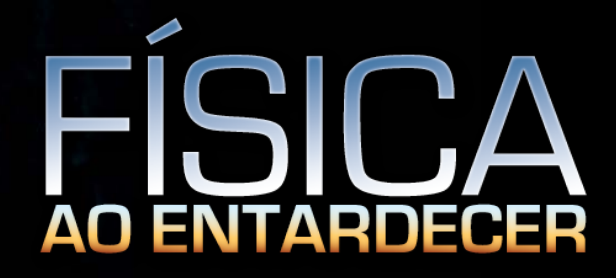

## A Partícula Elementar Ricardo D'Elia Matheus

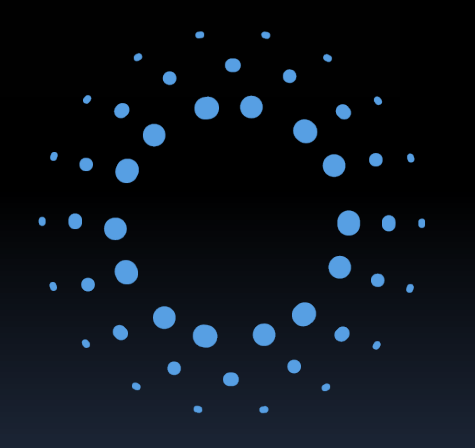

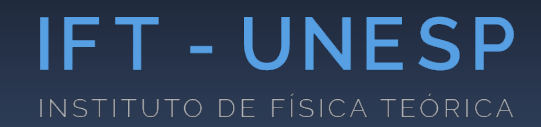

### Dentro das Coisas

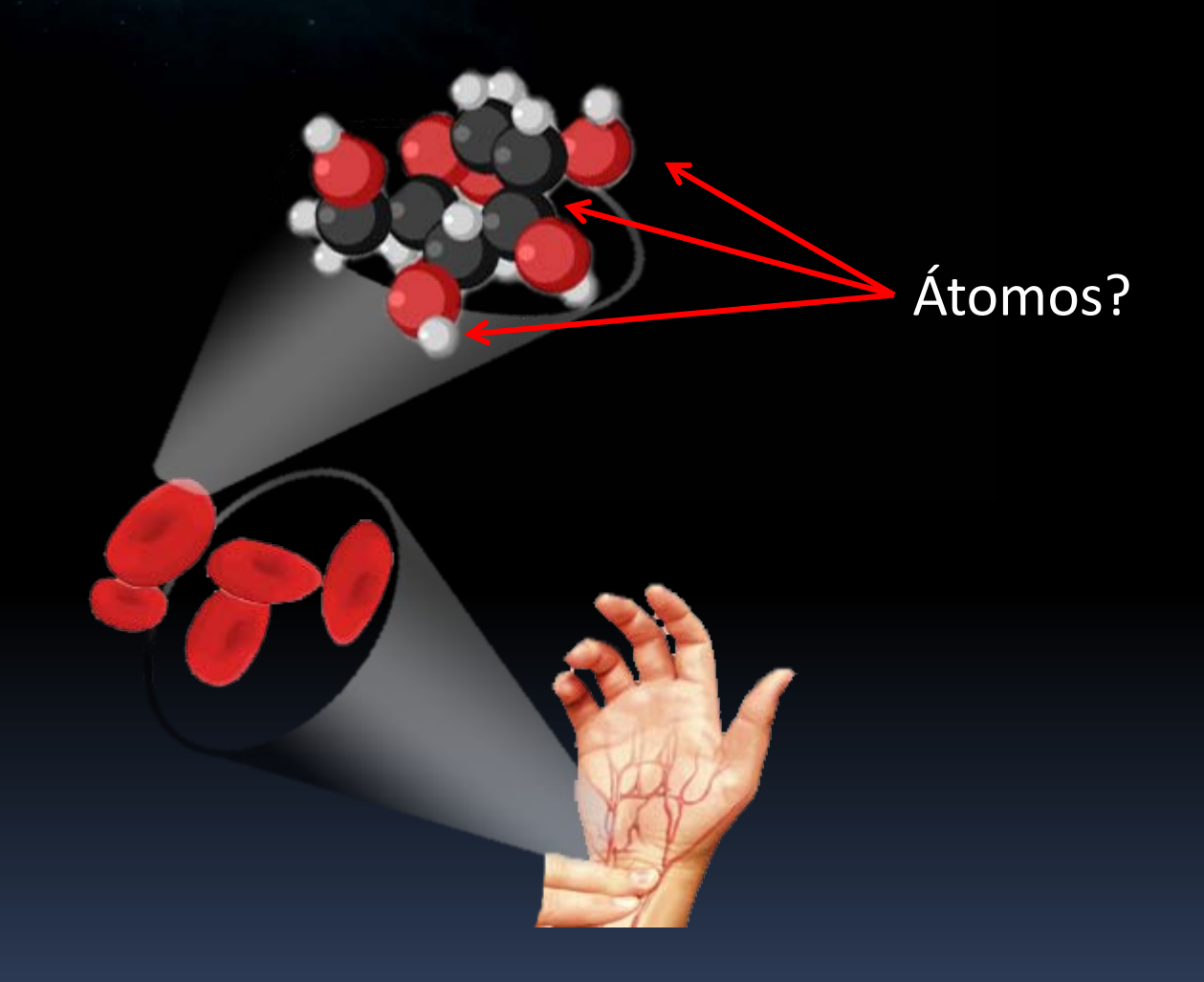

# Uma tabela para os "Átomos"

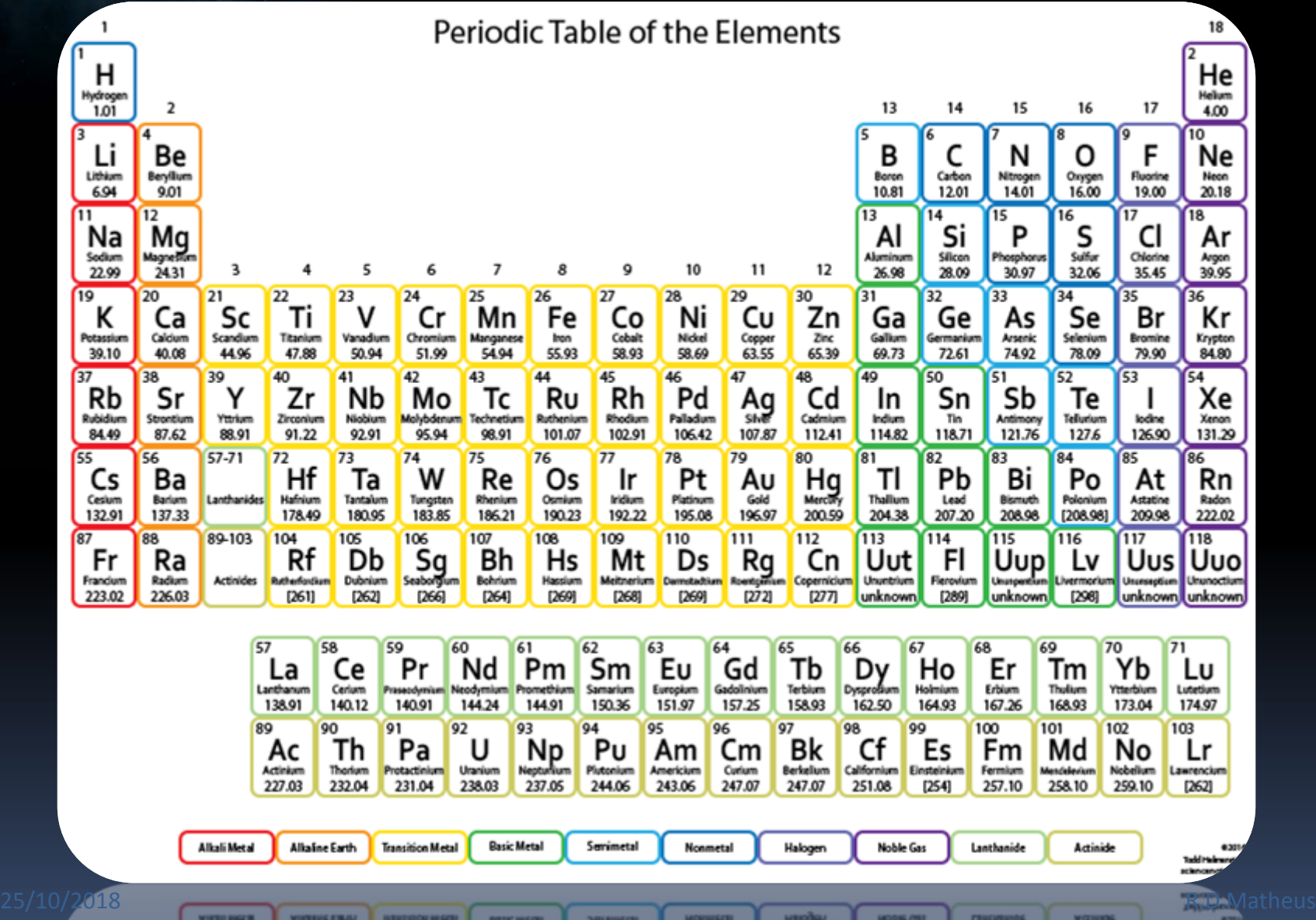

### "Além" do átomo

#### $\ddotsc$ [http://htwins.net/scale2/lang.html](http://htwins.net/scale2/)

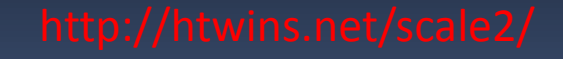

## Dentro do Átomo

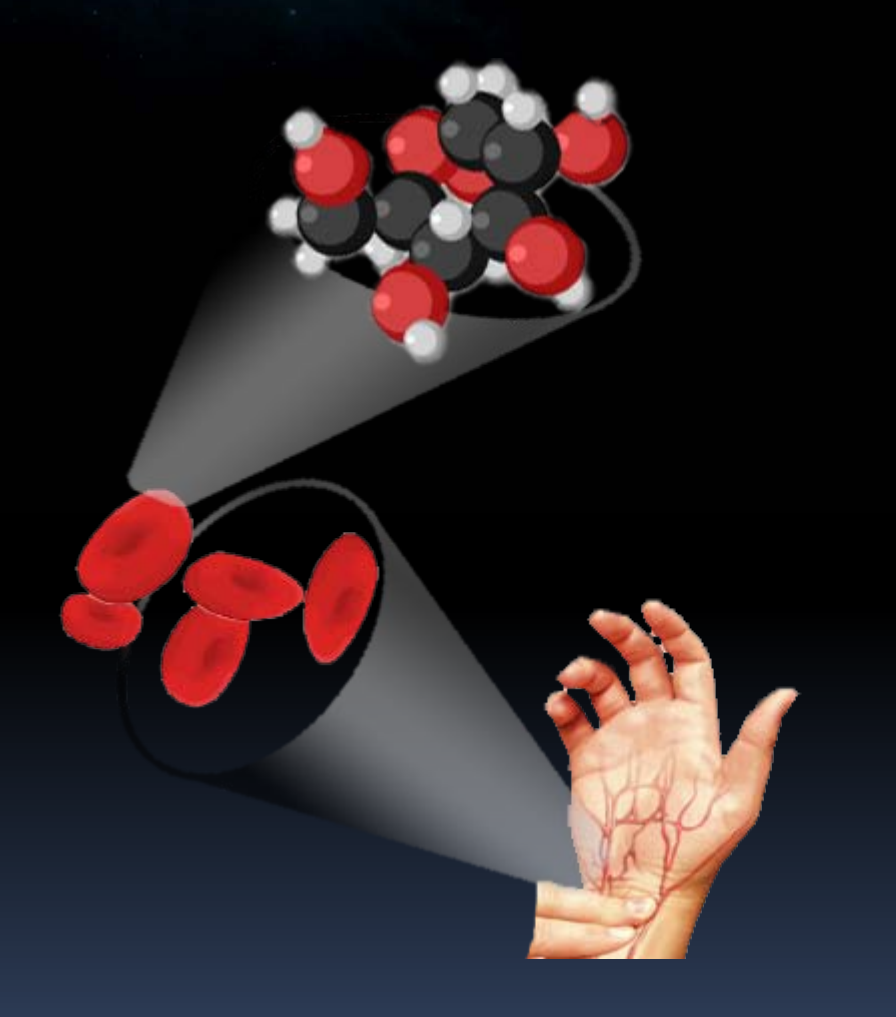

## Dentro do Átomo

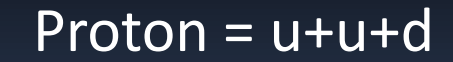

Quarks!

 $Neutron = u + d + d$ 

## Dentro do Átomo

Um viva ao reducionismo!

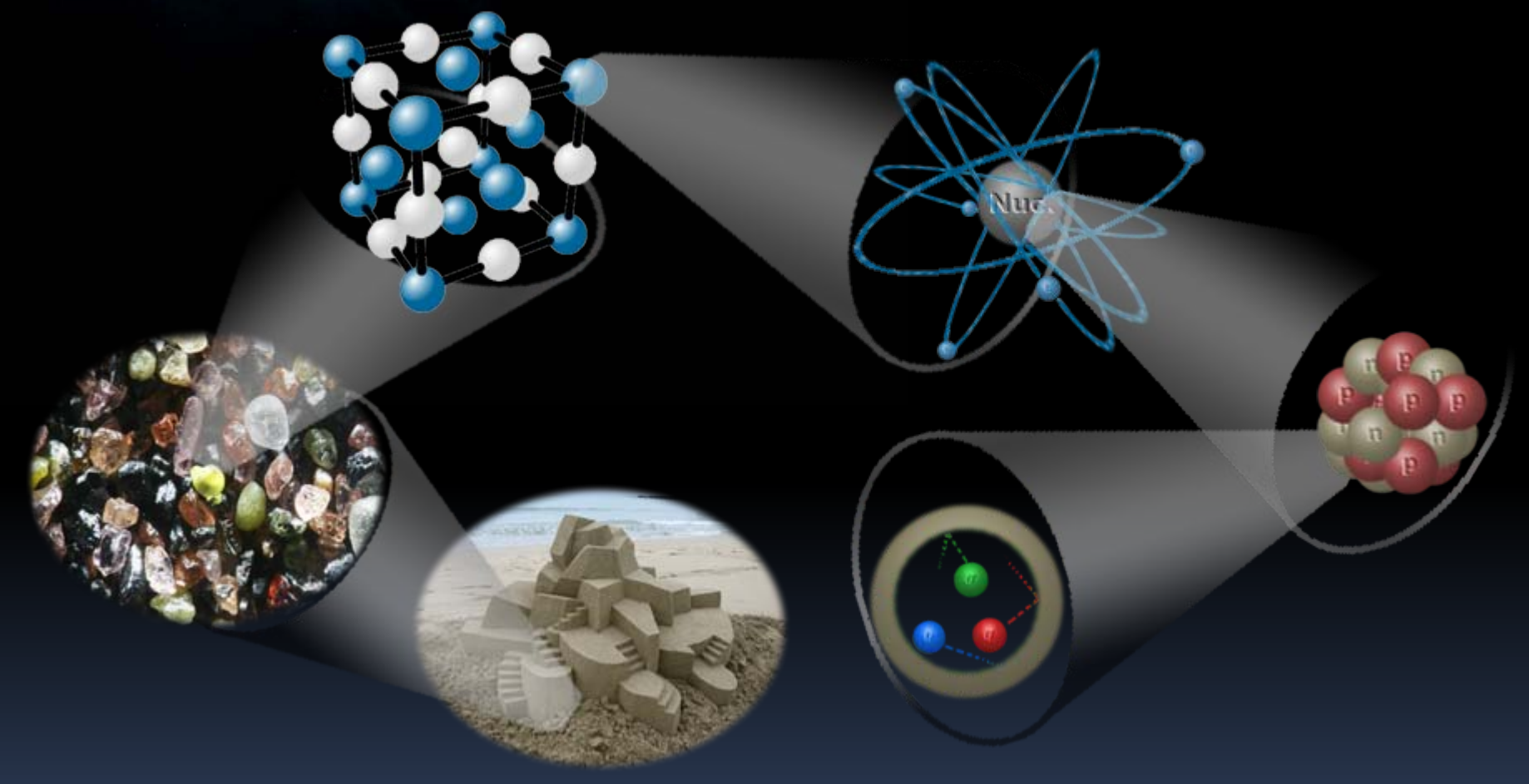

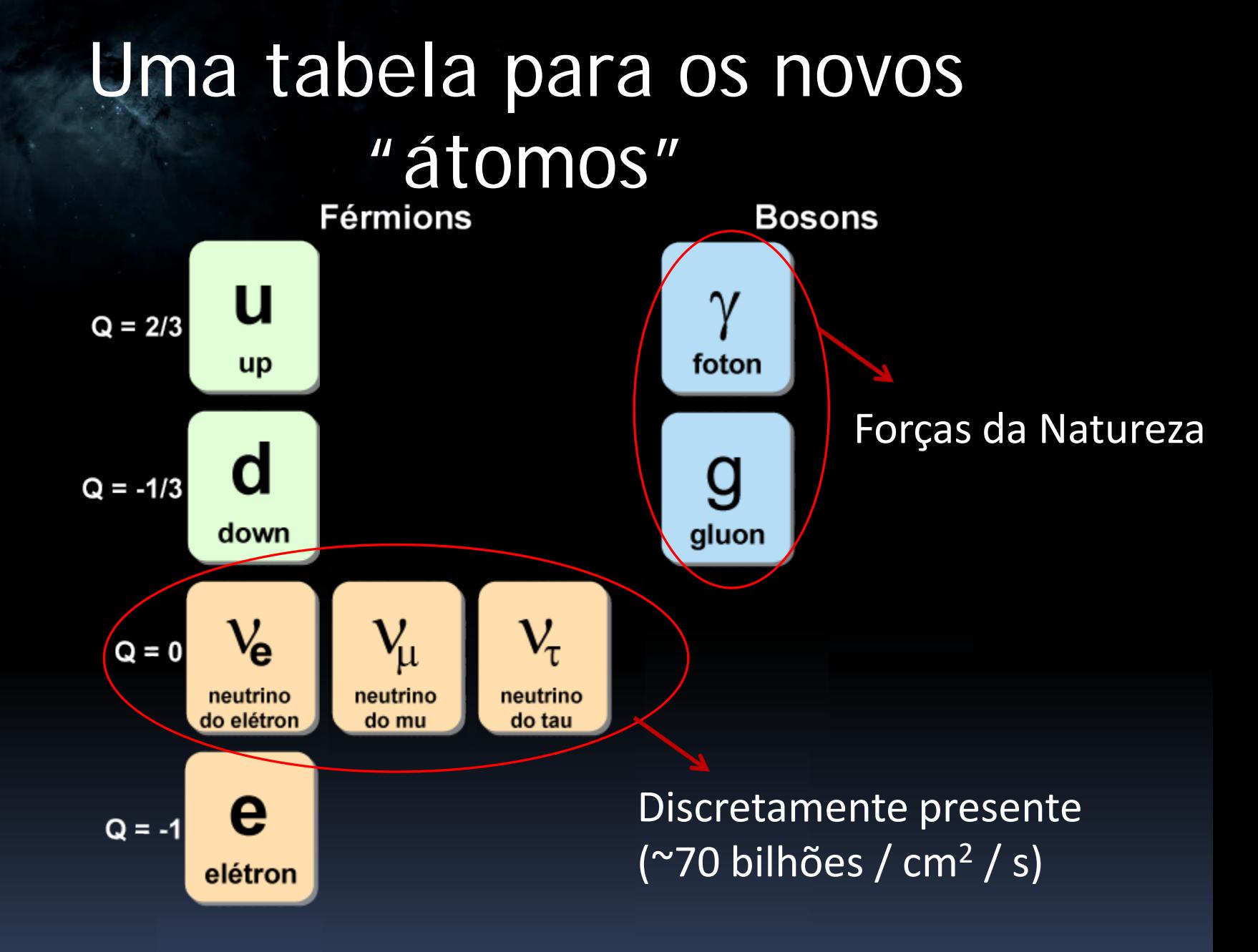

#### Aumenta a energia, aumenta a tabela O MODELO PADRÃO

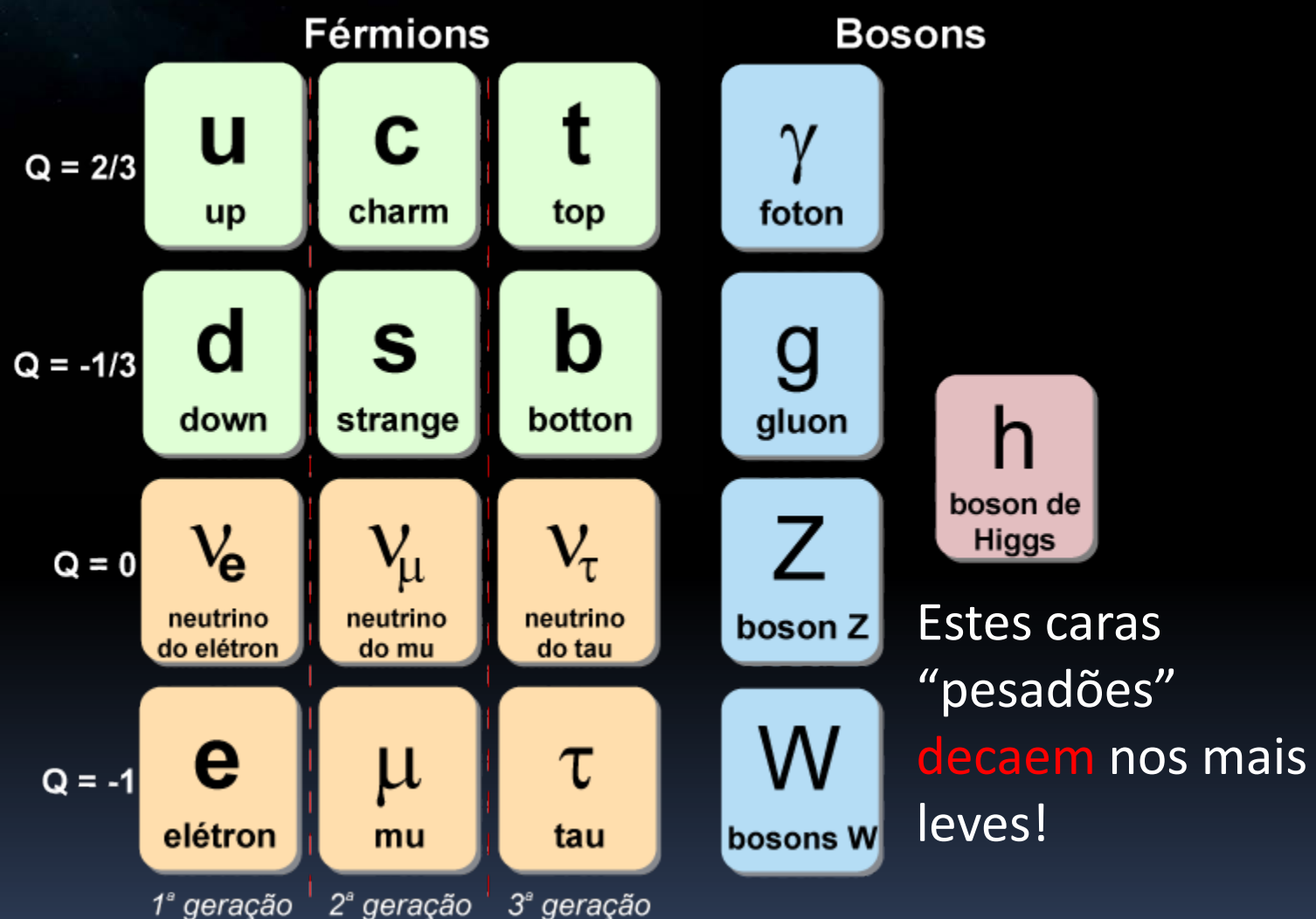

#### Como somem os pesados?

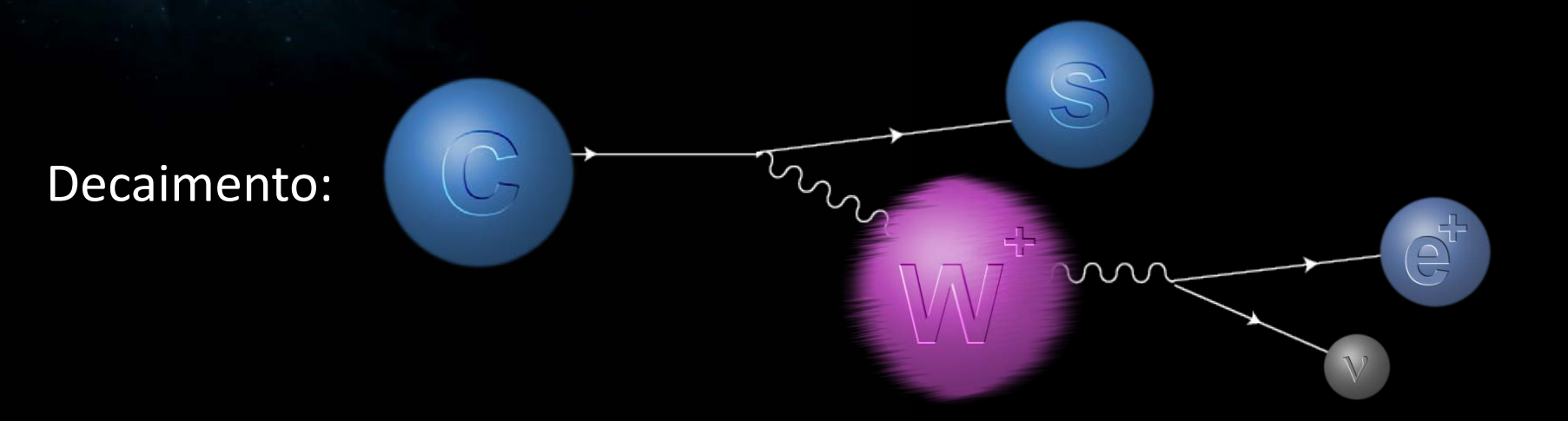

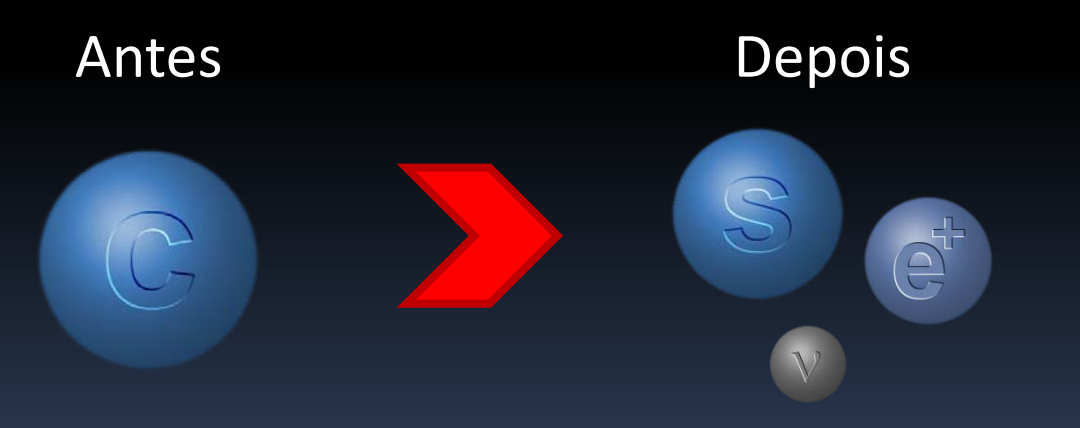

#### Como somem os pesados?

#### Cuidados!

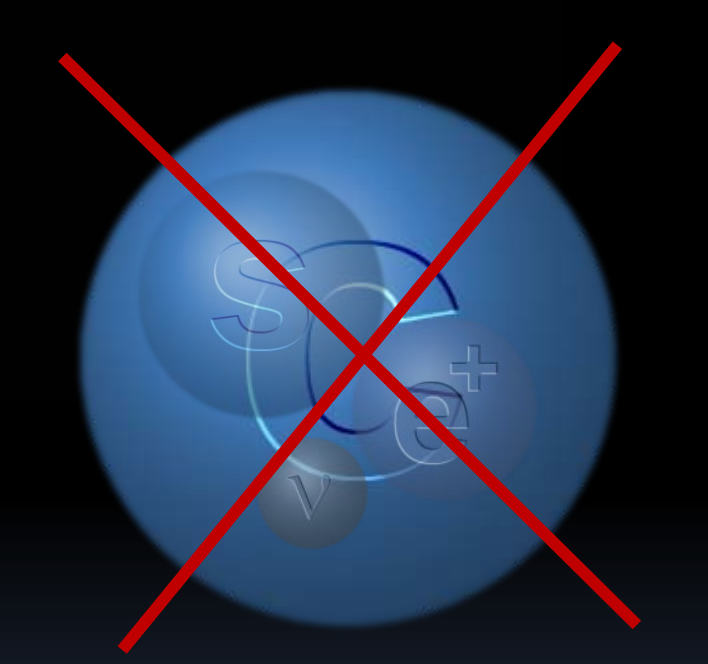

O decaimento não significa que algumas destas partículas são feitas das outras!

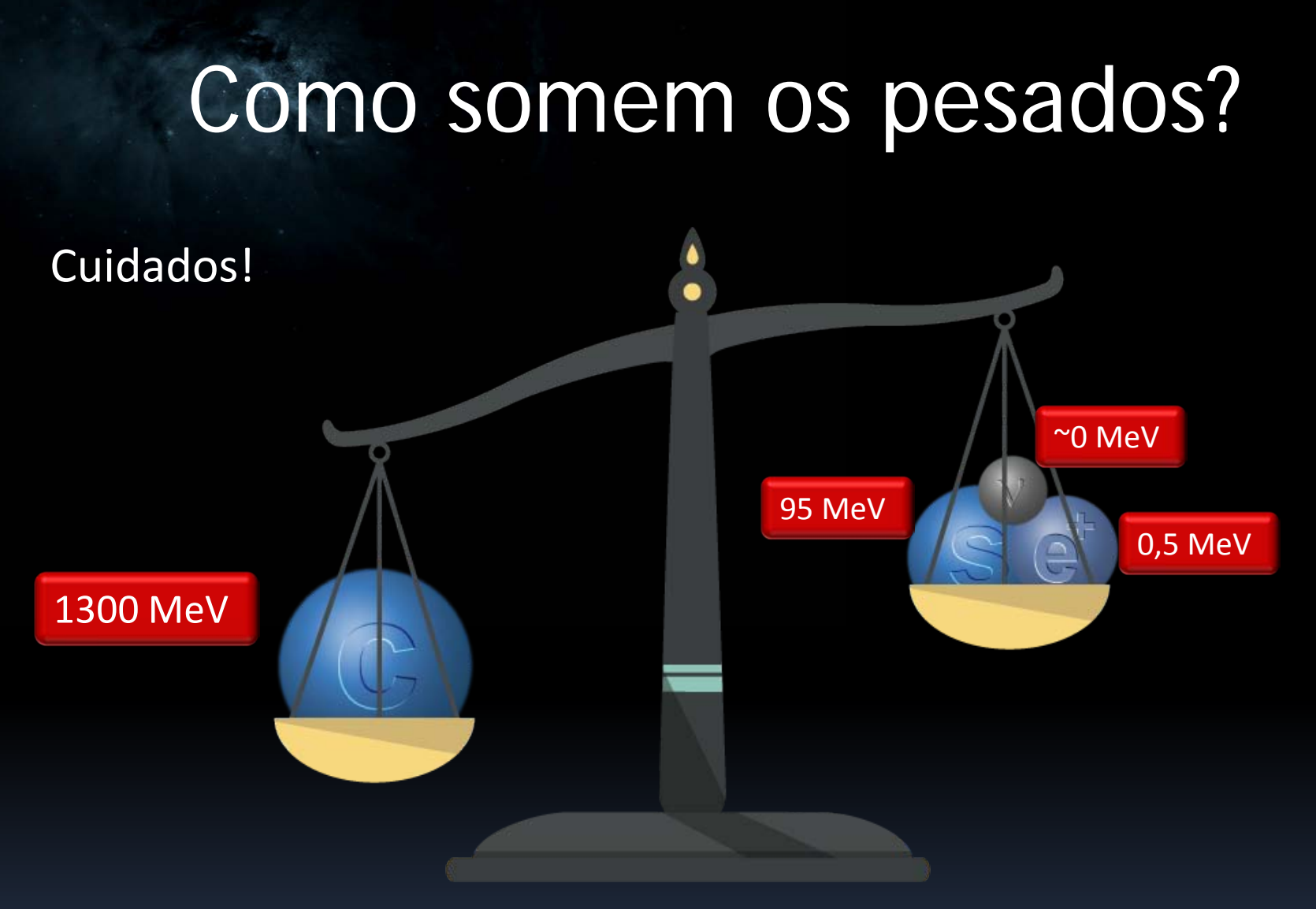

Se eu olhar só as massas da partícula inicial e das finais vai parecer que eu perdi alguma coisa!

#### Como somem os pesados?

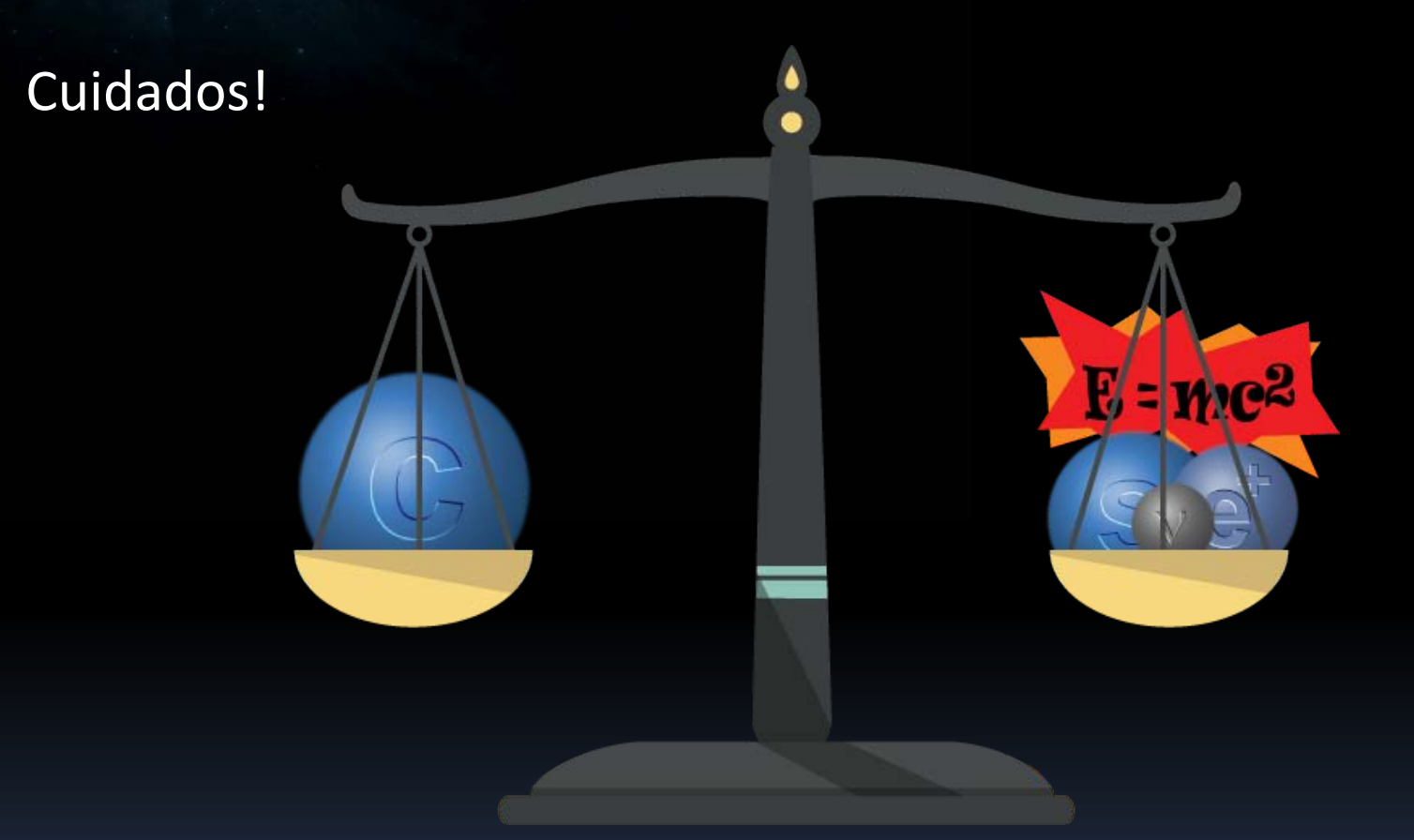

#### A massa que falta vira energia para as partículas que foram produzidas!

#### Como somem os pesados?

Cuidados!

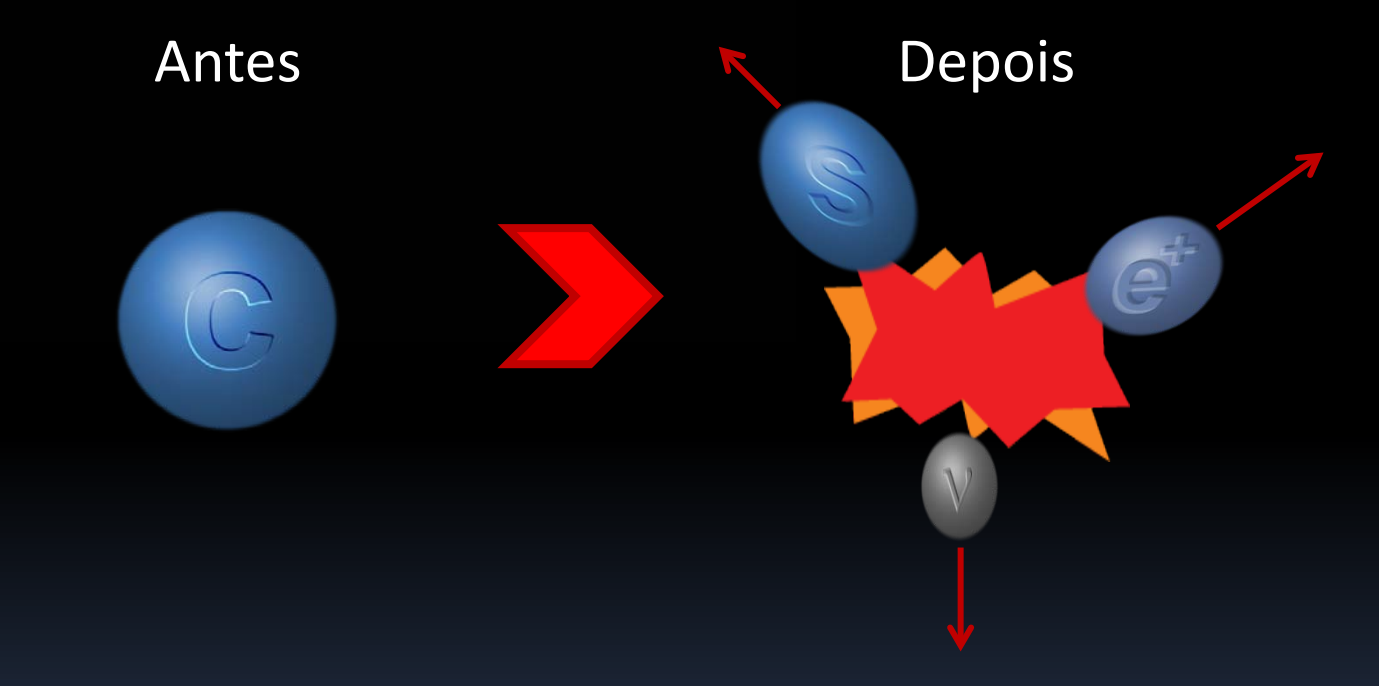

#### O total de energia no final está ligado à massa inicial!  $E = m e^2$

Vamos botando para quebrar:

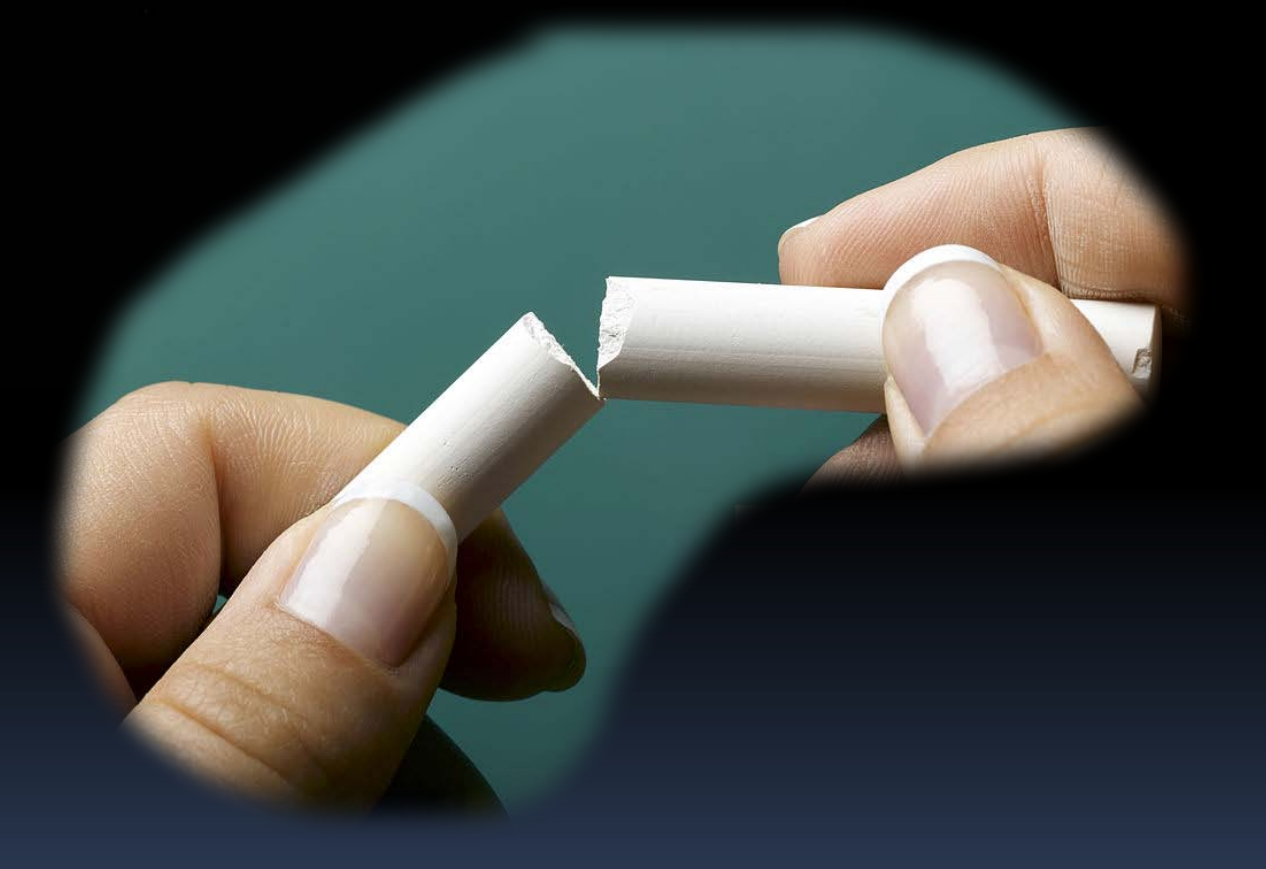

Vamos botando para quebrar:

O pedaço acaba ficando muito pequeno:

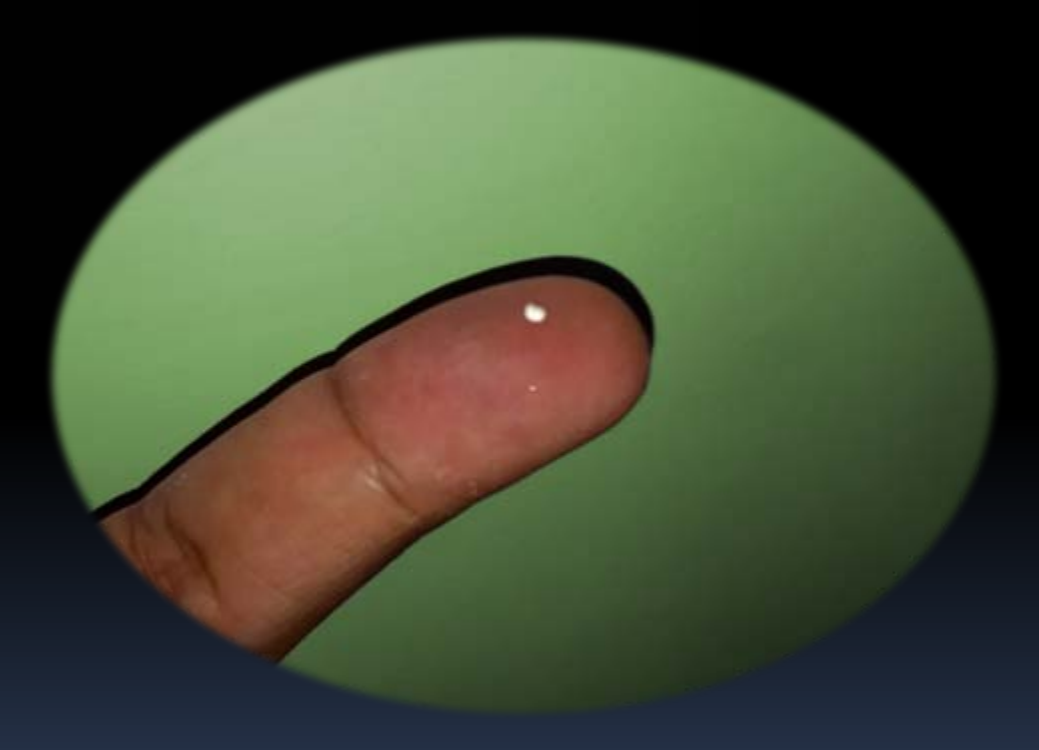

O pedaço acaba ficando muito pequeno:

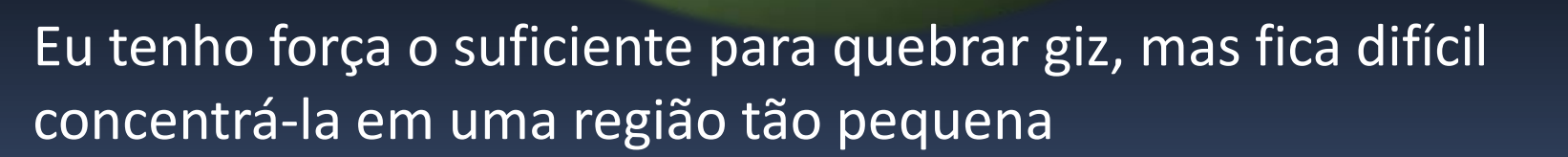

O pedaço acaba ficando muito pequeno:

Precisamos colocar muita energia em um volume muito pequeno!

### Acelerando partículas!

Podemos usar como a "ponta da nossa agulha" uma partícula:

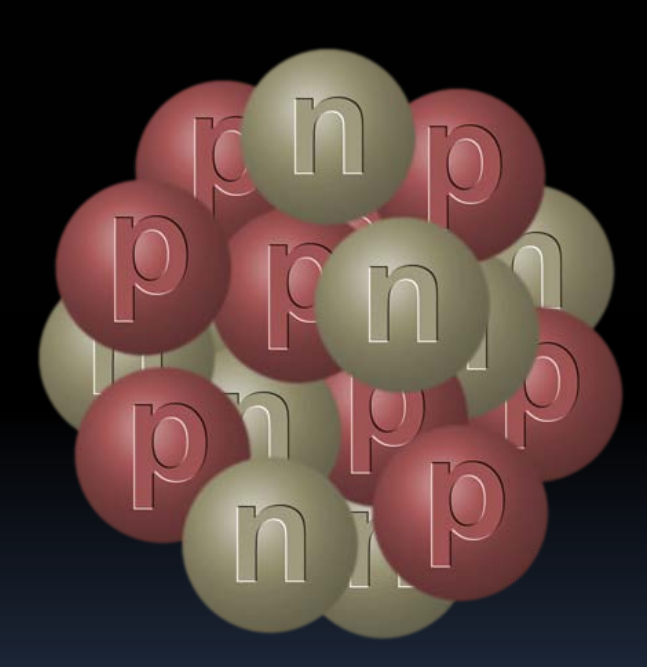

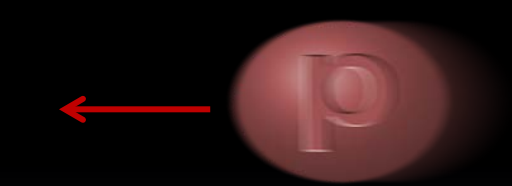

### Acelerando partículas!

Podemos usar como a "ponta da nossa agulha" uma partícula:

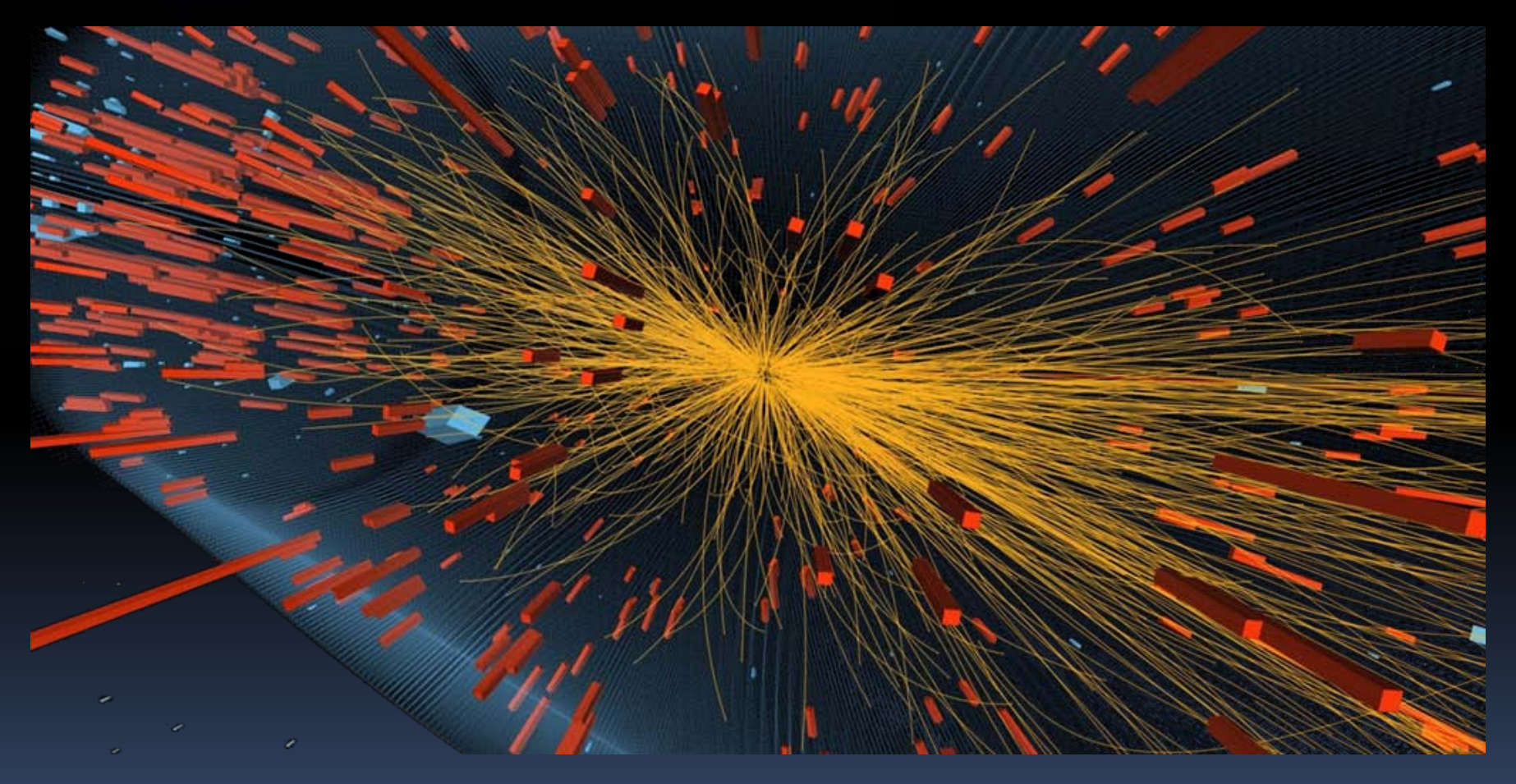

#### A "luz" também pode "ver" tamanhos diferentes

#### $\ddotsc$ [http://htwins.net/scale2/lang.html](http://htwins.net/scale2/)

#### E como acelerar?

A maior máquina já construída: o Large Hadron Collider (LHC)

Circunferência: 26,7 km; Diâmetro 3,8 m Profundidade : ~ 70-140 m

#### A maior máquina já construída: o LHC

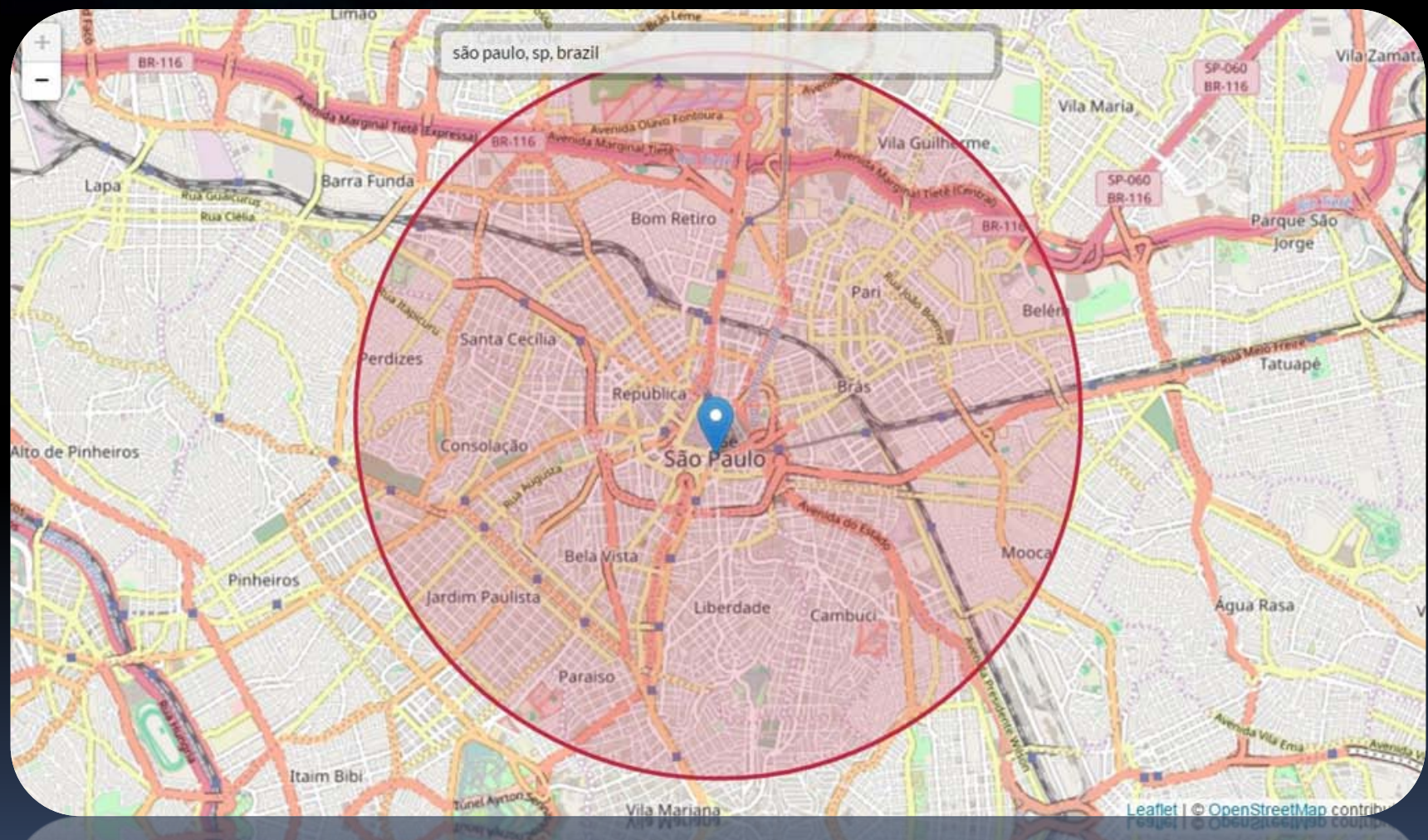

 $22/10/2018$  https://natronics.github.io/science-hack-day-2014/lhc-map/

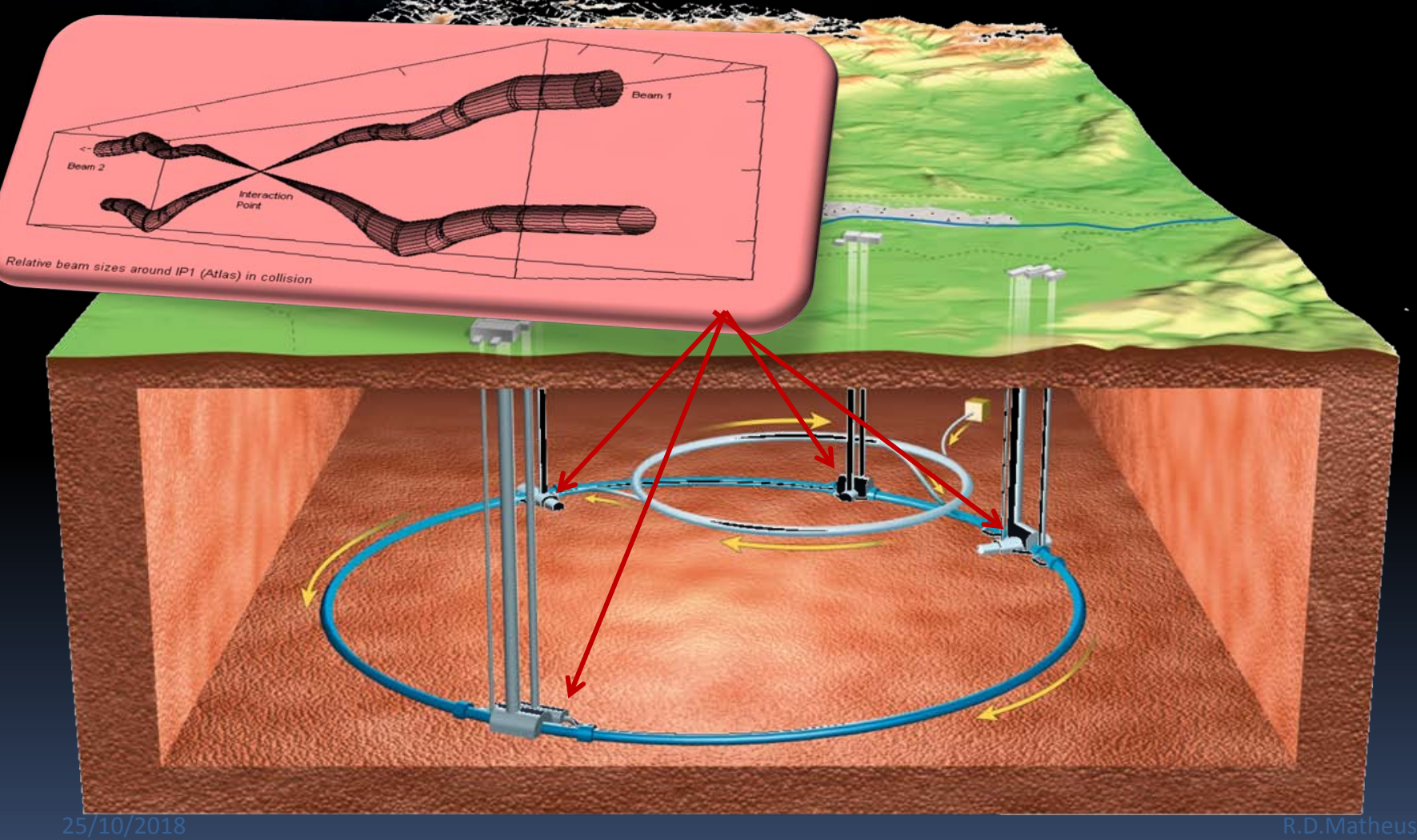

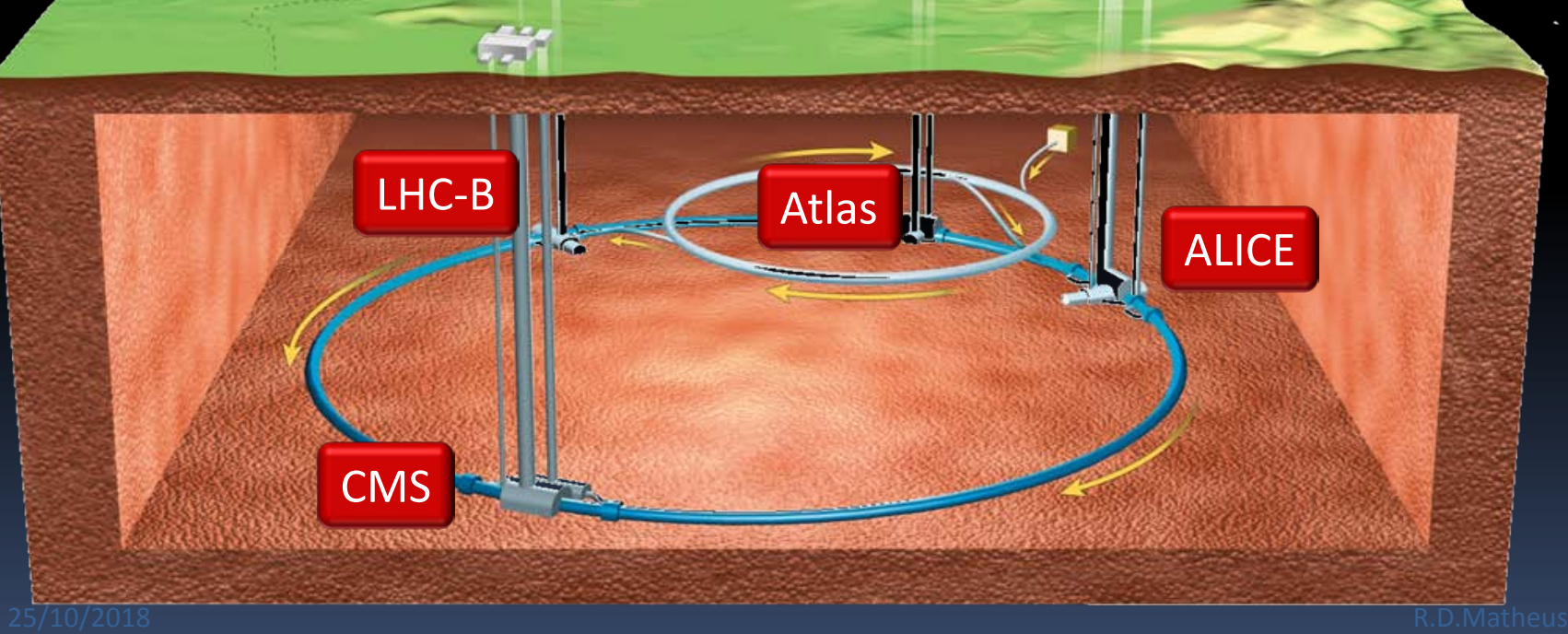

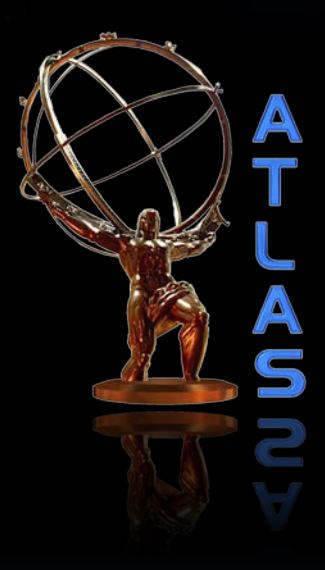

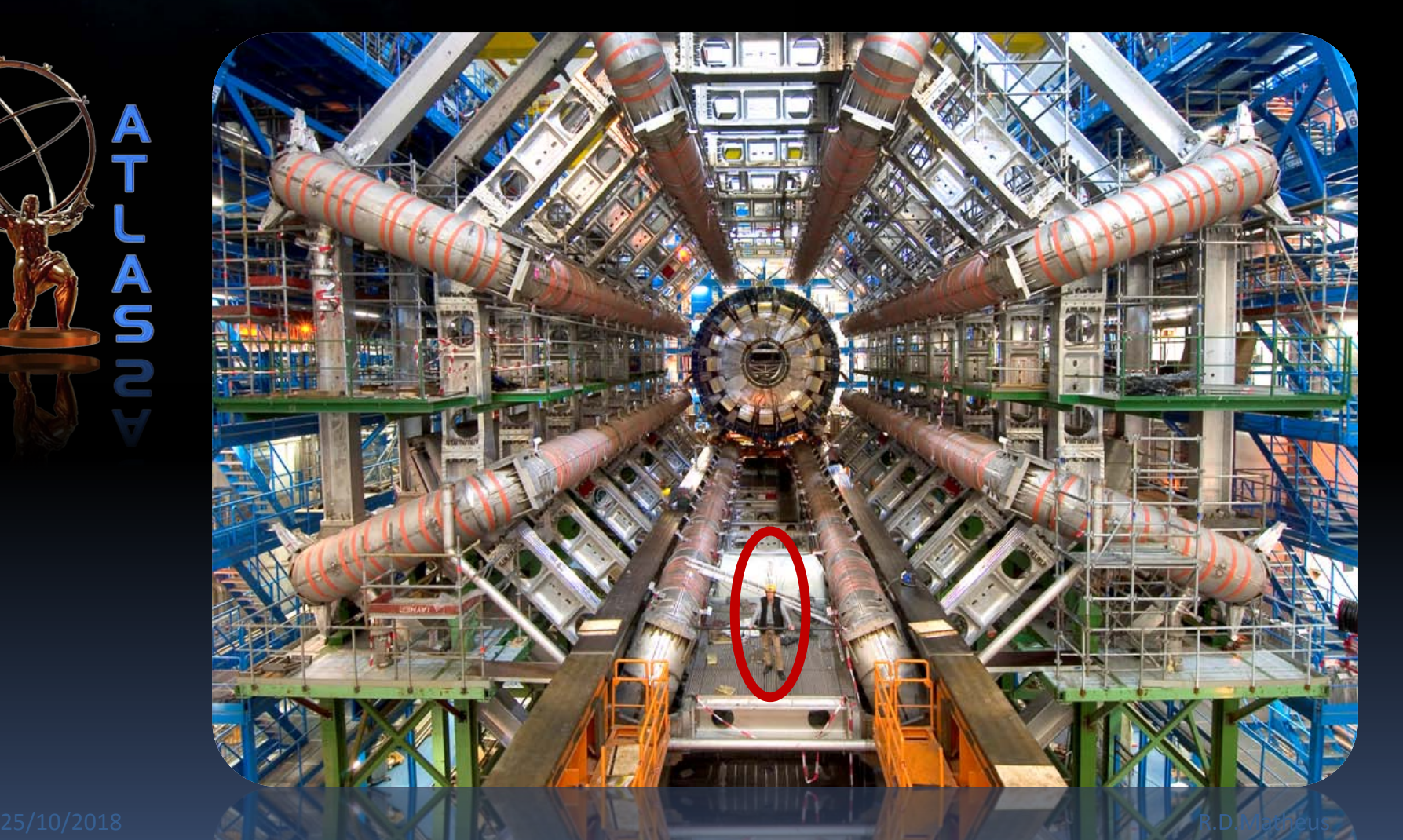

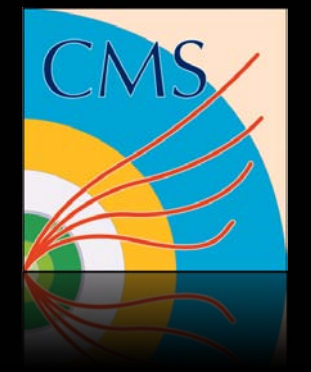

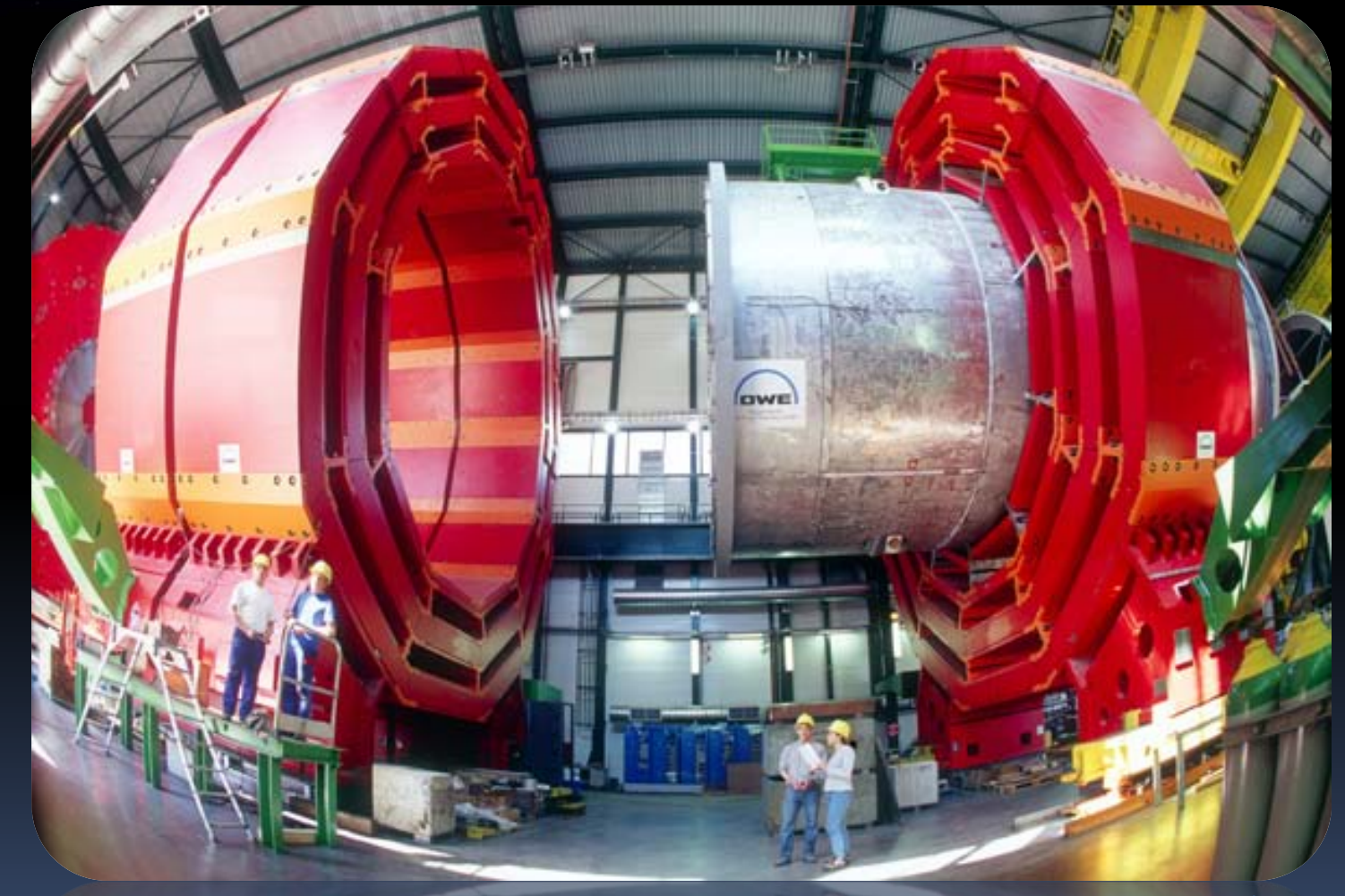

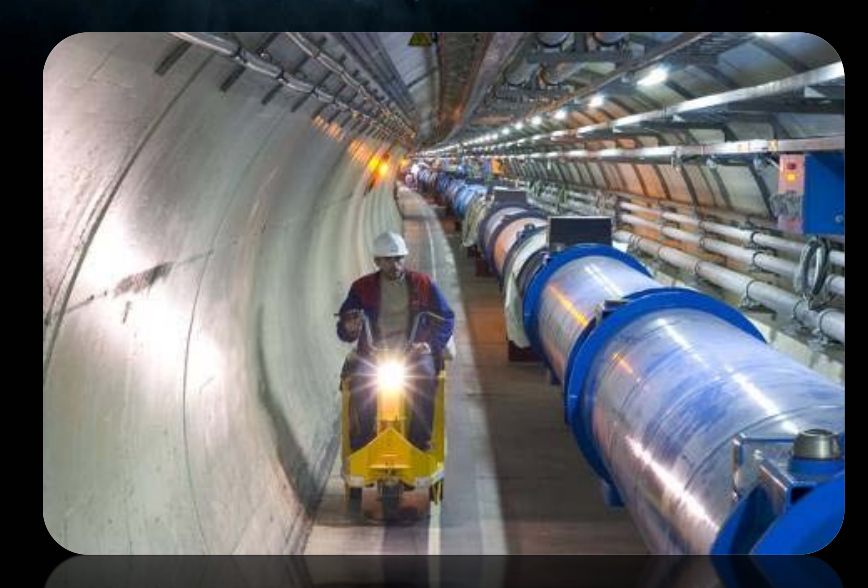

Protons se movendo a 99.9999991% da velocidade da luz dão 11000 voltas por segundo no túnel de 27 km.

Para permitir velocidades tão altas, o vácuo dentro do tubo deve ser similar ao espaço sideral. É 10 vezes "mais vazio" do que na Lua, não há espaço "tão vazio" dentro do sistema solar.

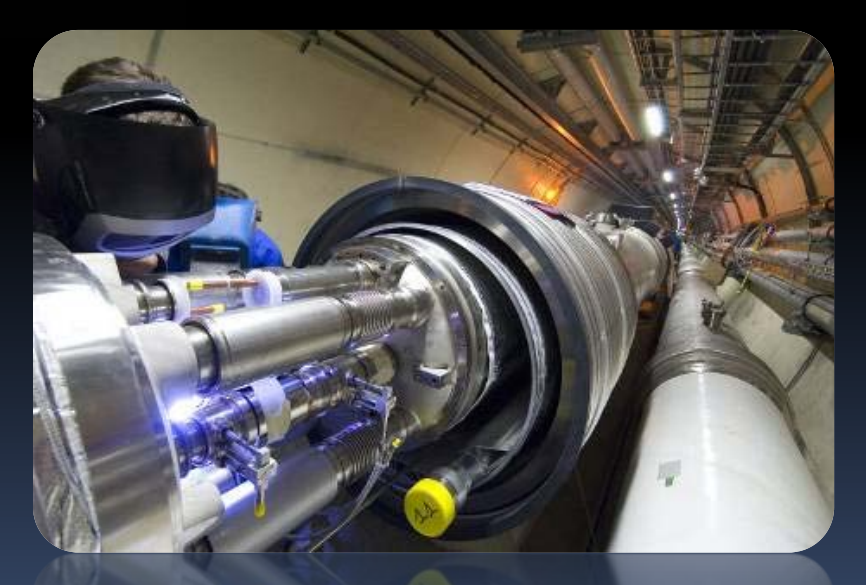

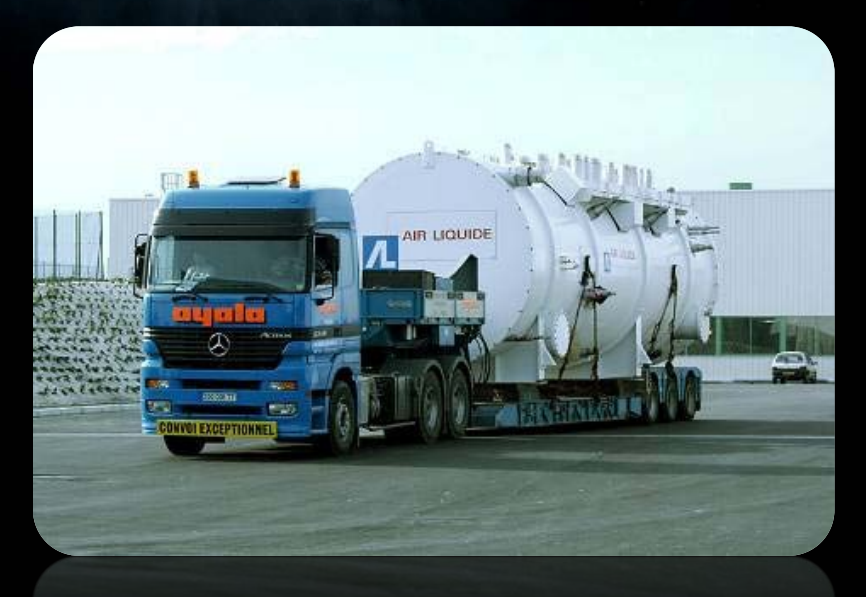

O LHC não é só mais vazio que o espaço, também é bem mais frio. Os imãs funcionam a -271ºC, isto é 1,9 graus acima do zero absoluto!

600 milhões de colisões ocorrem POR SEGUNDO, e precisam ser registradas com precisão. O detector CMS é equivalente a uma câmera de 75 Mpixel tirando 40 milhões de fotos por segundo.

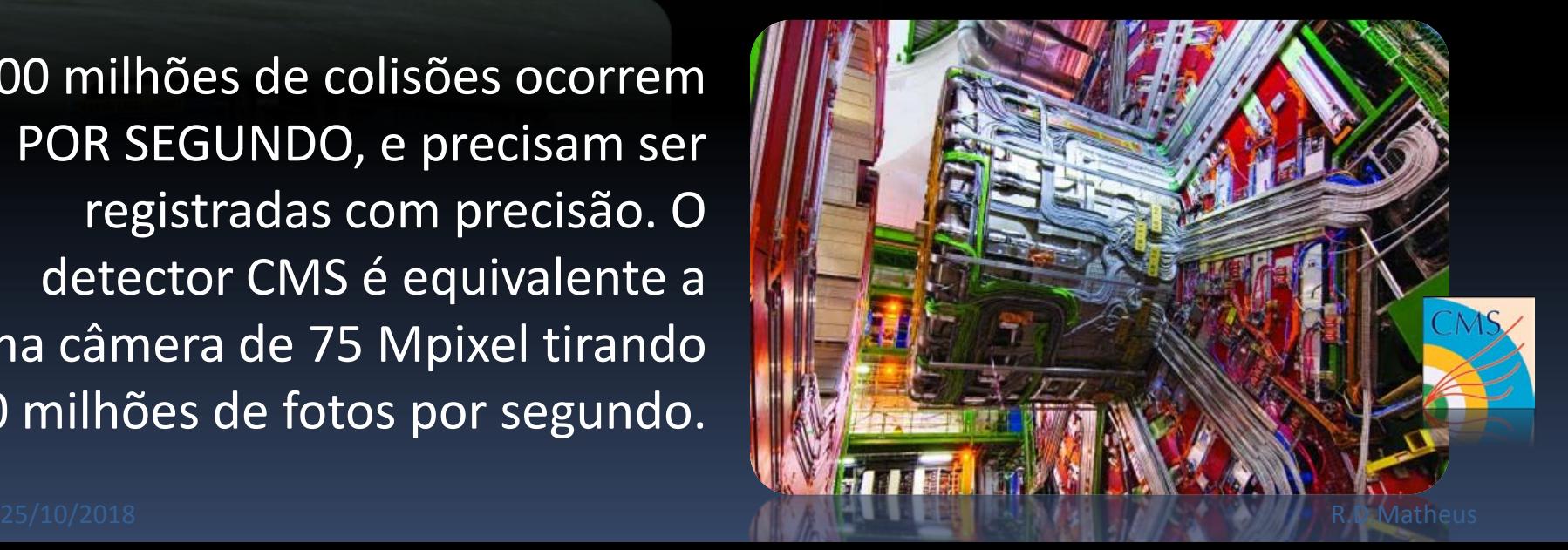

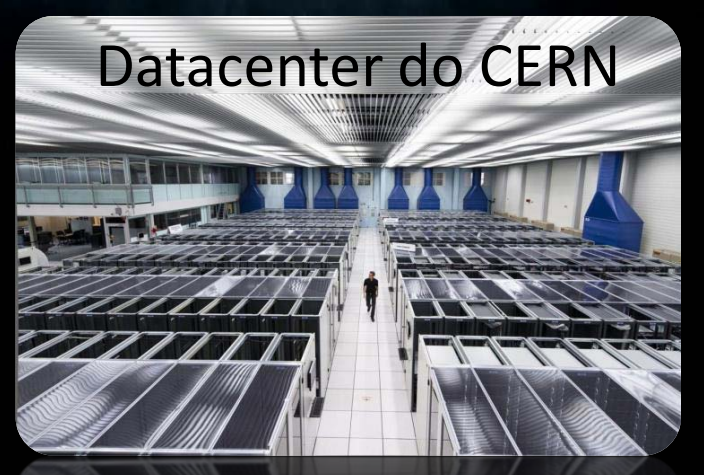

Cerca de 30 PB (30.000 TB) de dados são produzidos por ano! O datacenter ao lado ocupa 1450 m<sup>2</sup> e conta com 100.000 núcleos de processamento e 45 PB de espaço em disco. ( https://home.cern/about/computing )

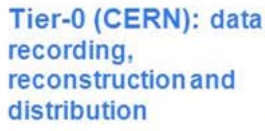

Tier-1: permanent storage, re-processing. analysis

Tier-2: Simulation, end-user analysis

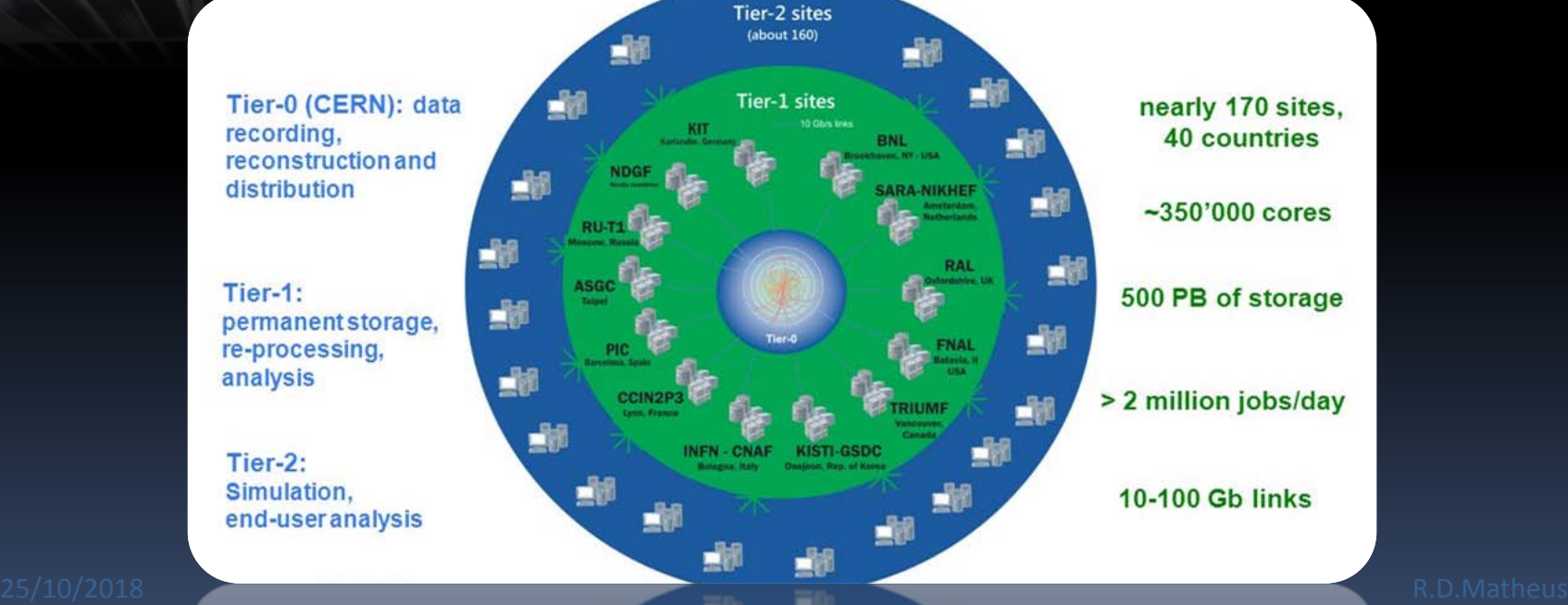

#### Como é que eu sei o que aconteceu ali?

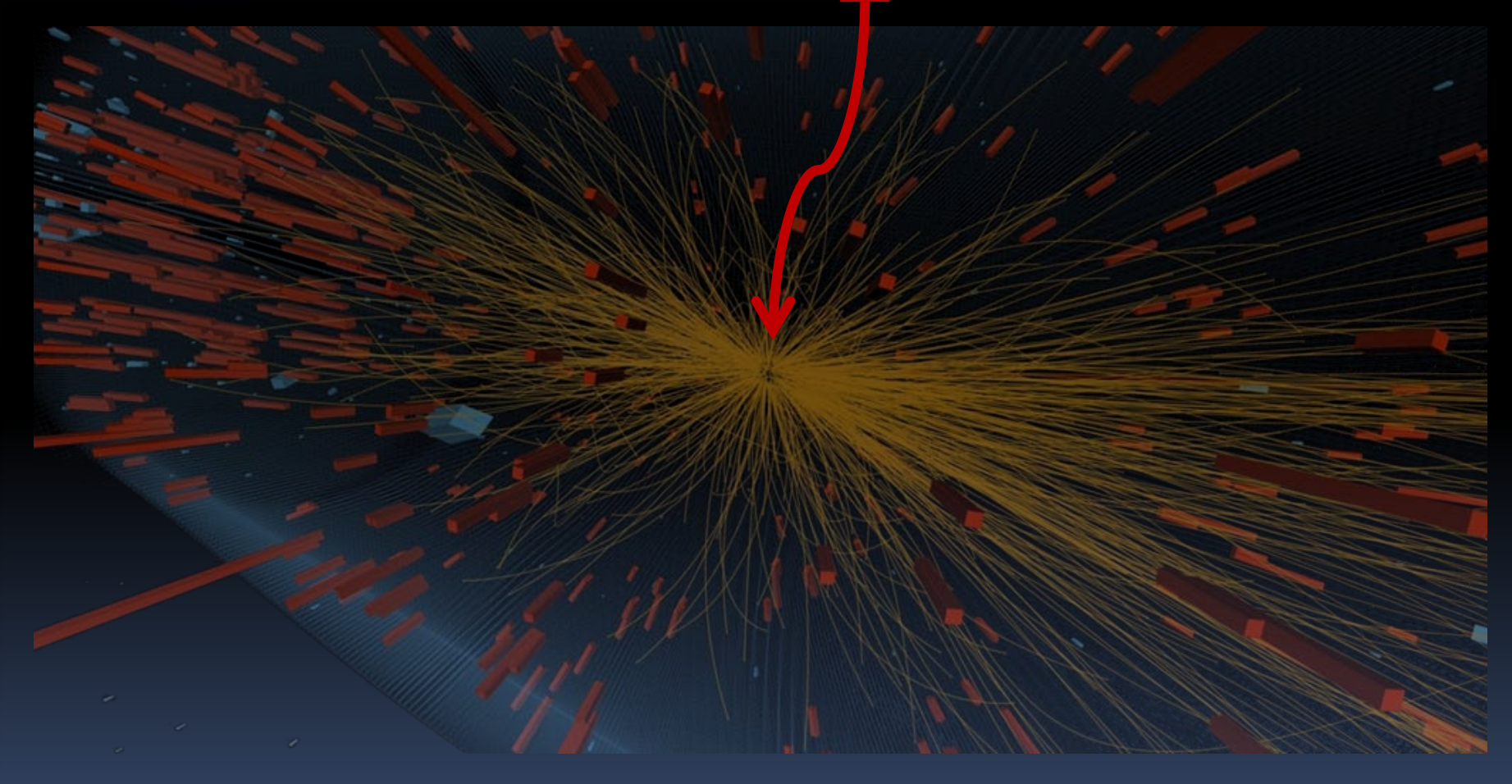

Eu posso, por exemplo, encontrar partículas novas procurando o resultado dos seus decaimentos:

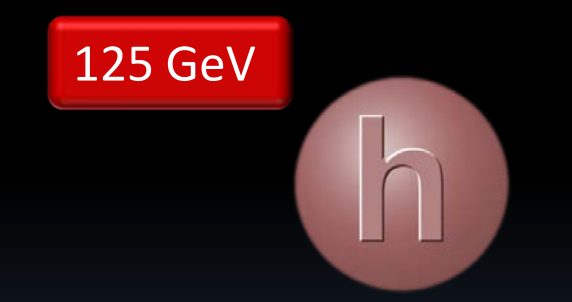

Eu posso, por exemplo, encontrar partículas novas procurando o resultado dos seus decaimentos:

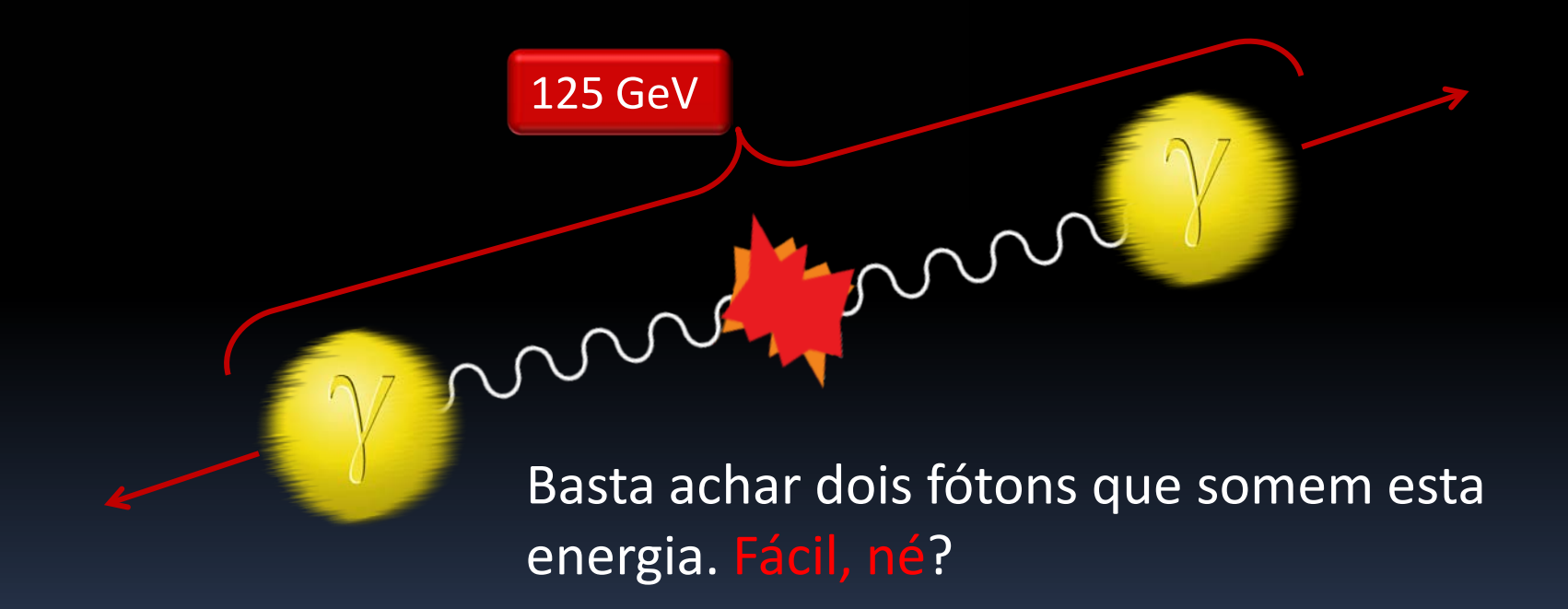

#### Ache os fótons!

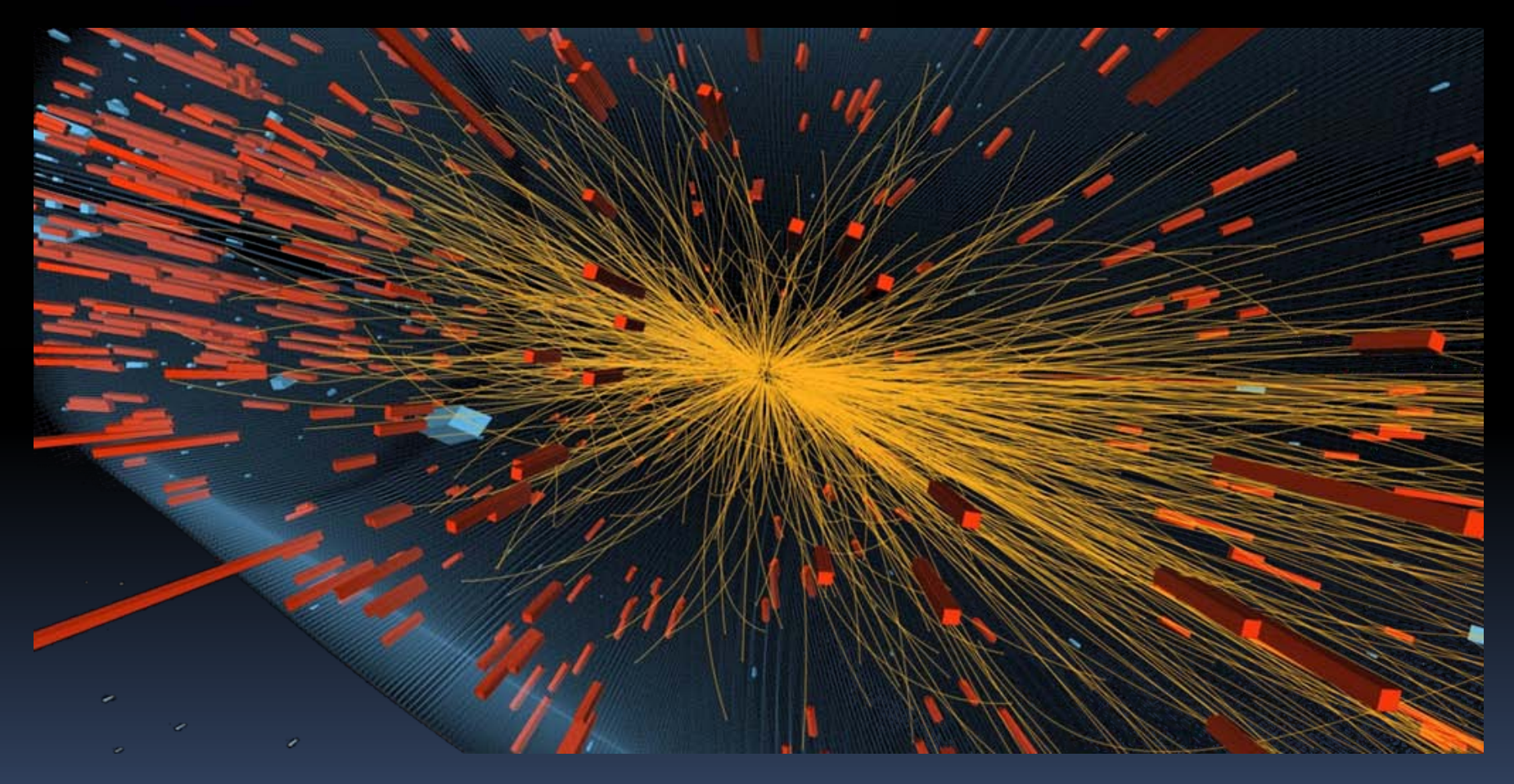

Ache os fótons!

O problema não é identificar quem aí é fóton ou não (temos métodos para distinguir partículas diferentes, que funcionam razoavelmente bem)

O problema mais sério é que COM CERTEZA vou encontrar fótons nos eventos que somem os 125 GeV por ACASO, e não têm nada a ver com o decaimento do Higgs.

Mas somos salvos pela estatística!

Imagine o seguinte exercício:

Acho que há um louco na sala! (tá, me diz algo que eu não sabia)

Loucura: Toda vez que você pedir para que ele escolha um número entre 1 e 10 ele vai responder o mesmo número (não sei qual é este número)

Como acho o louco sem irritá-lo? (Mantendo a pesquisa anônima) Como descobrir qual é o número que ele gosta?

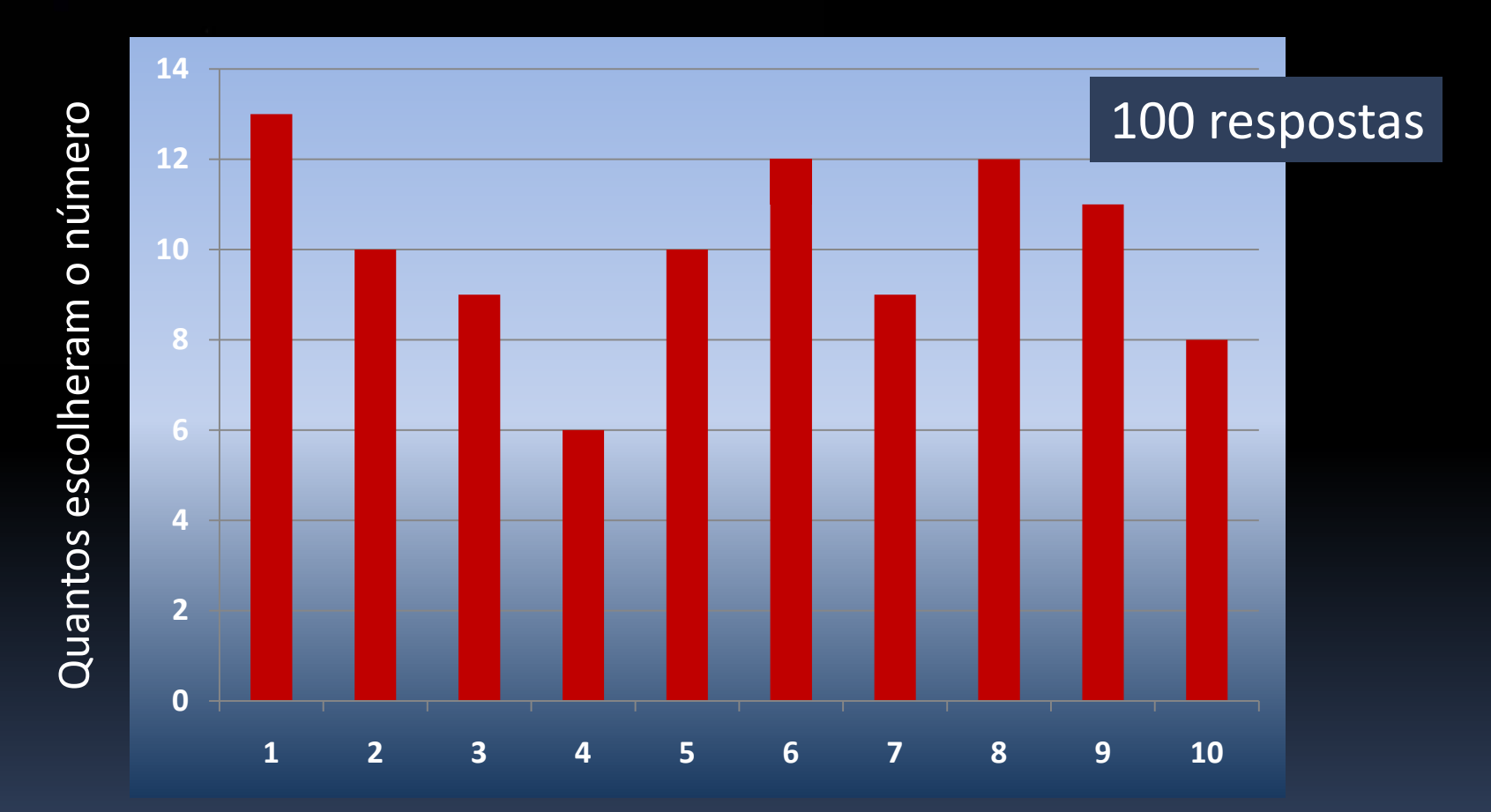

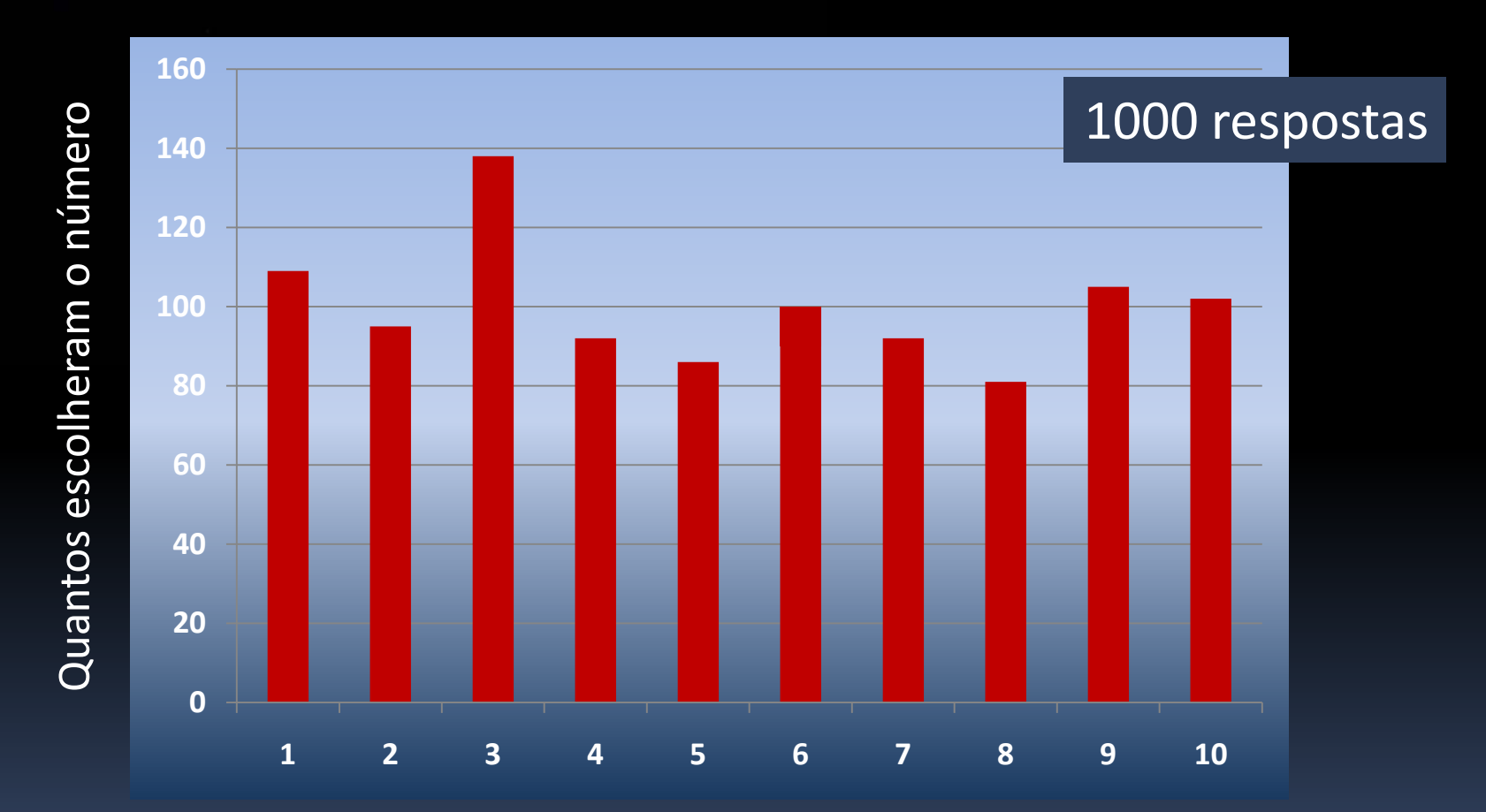

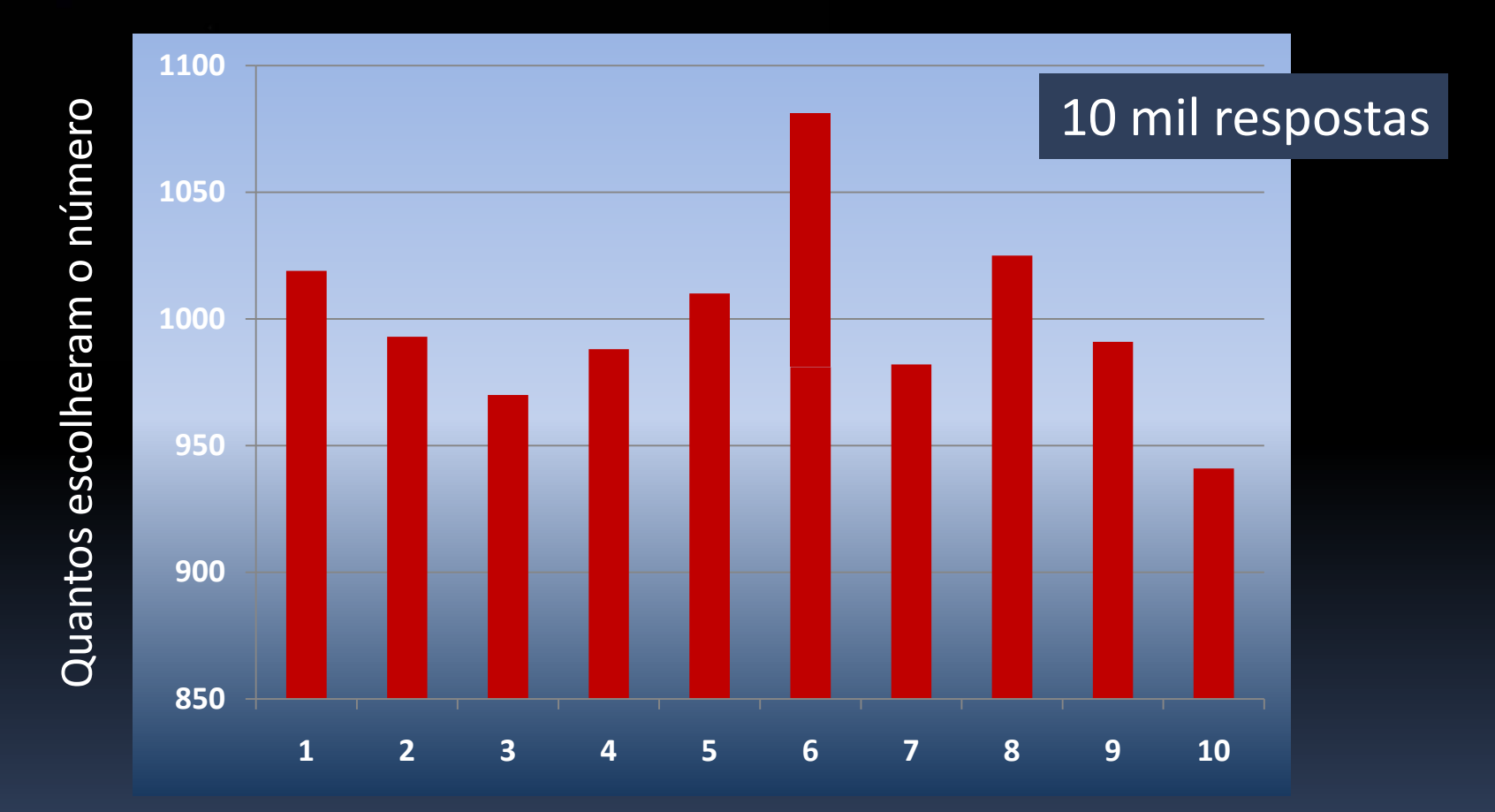

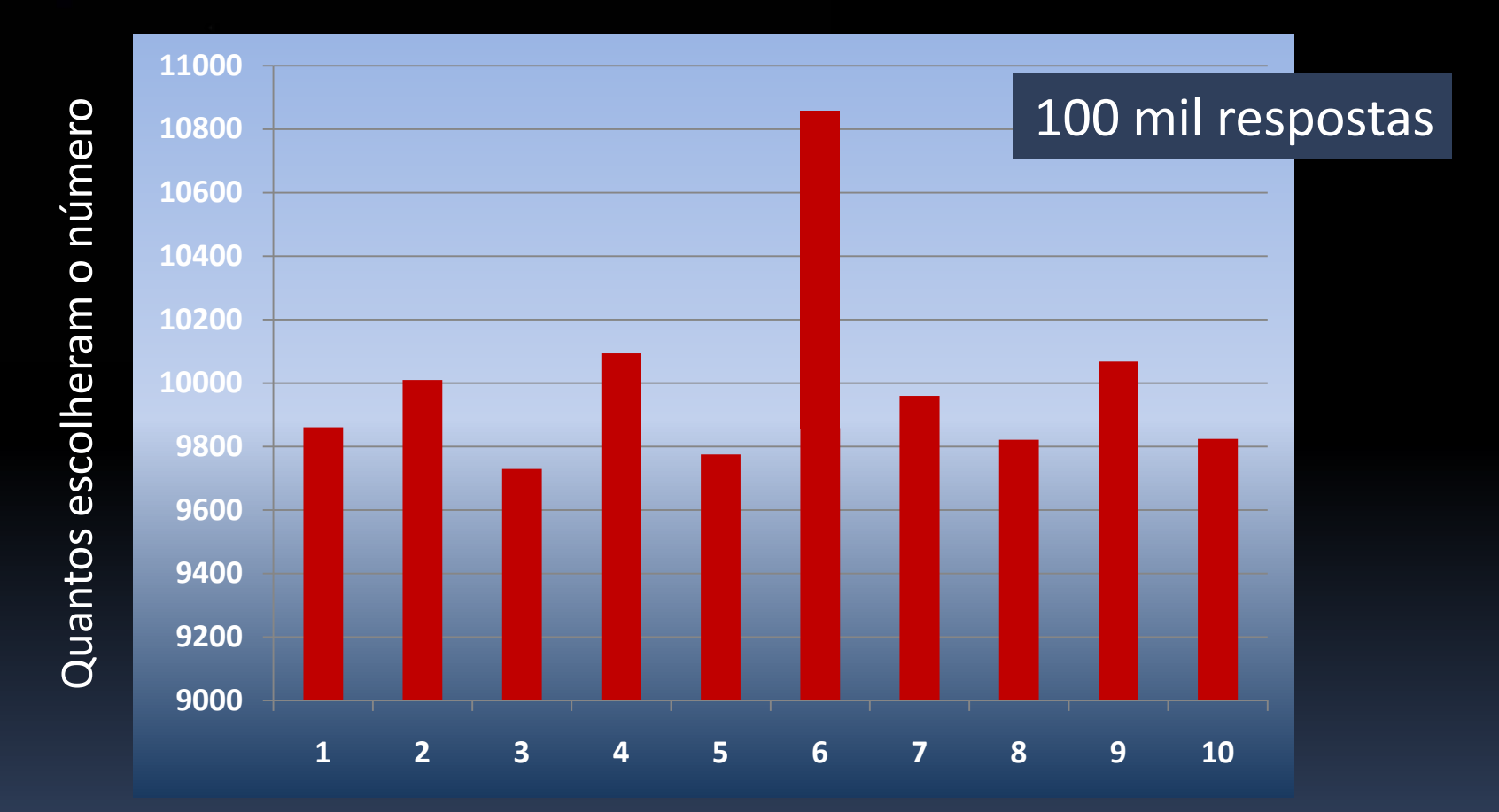

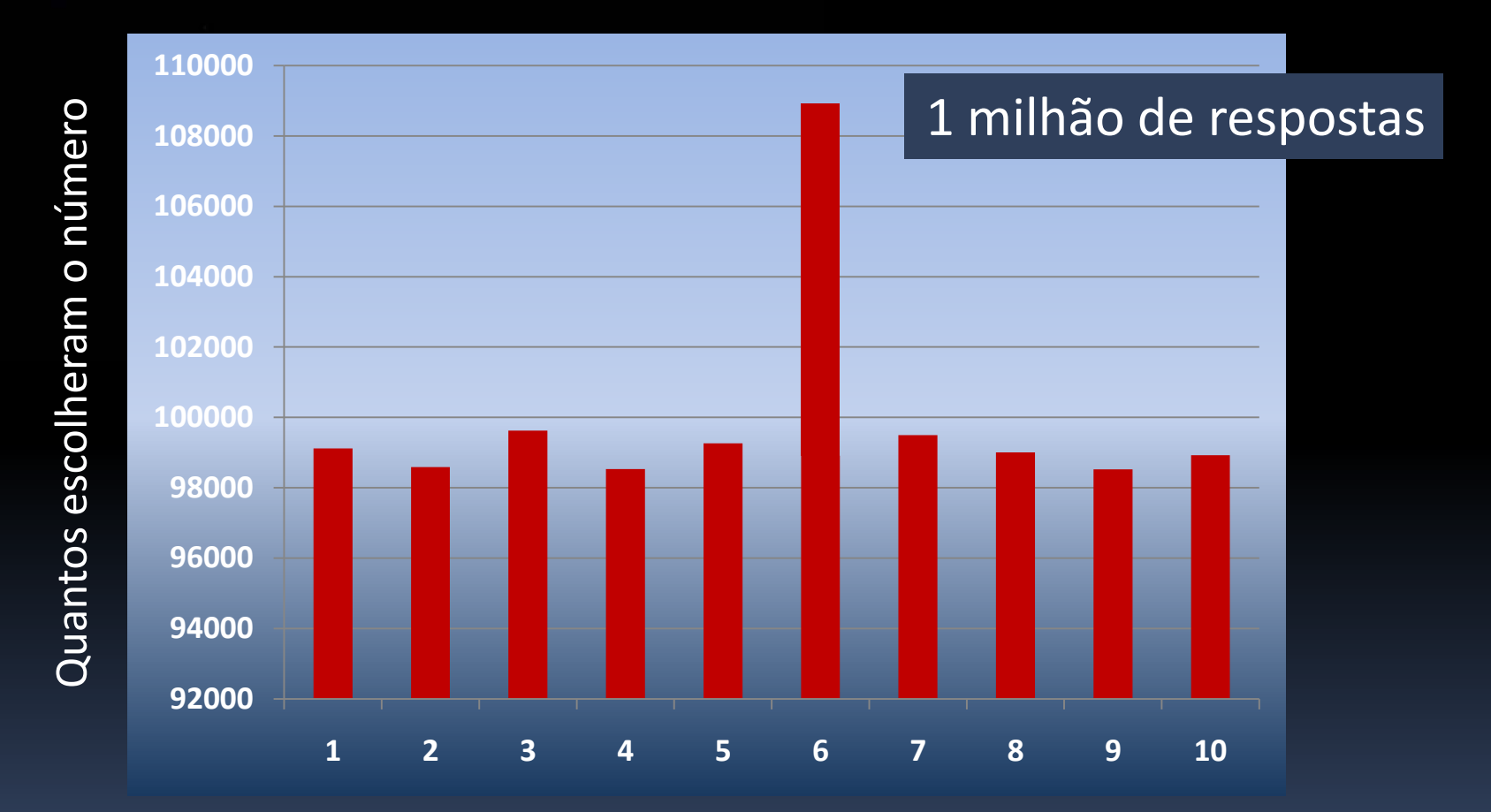

A loucura fica óbvia depois de um número suficientemente grande de repetições

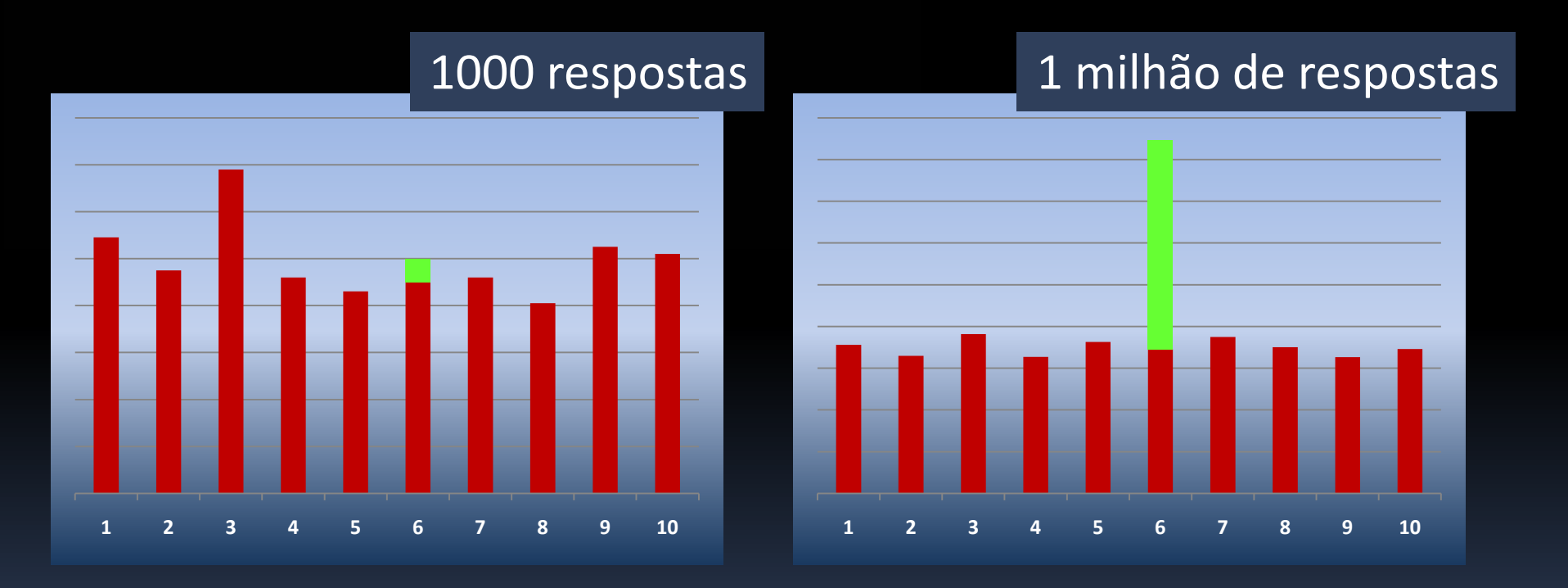

#### Procuramos eventos como o abaixo:

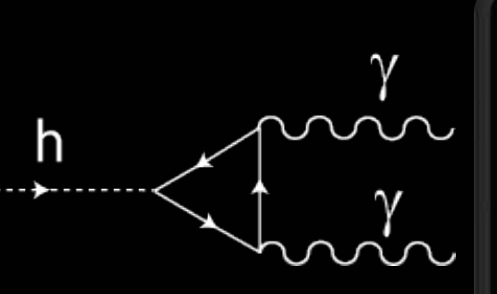

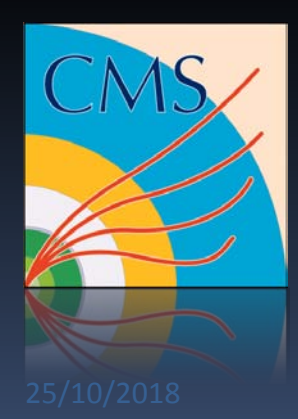

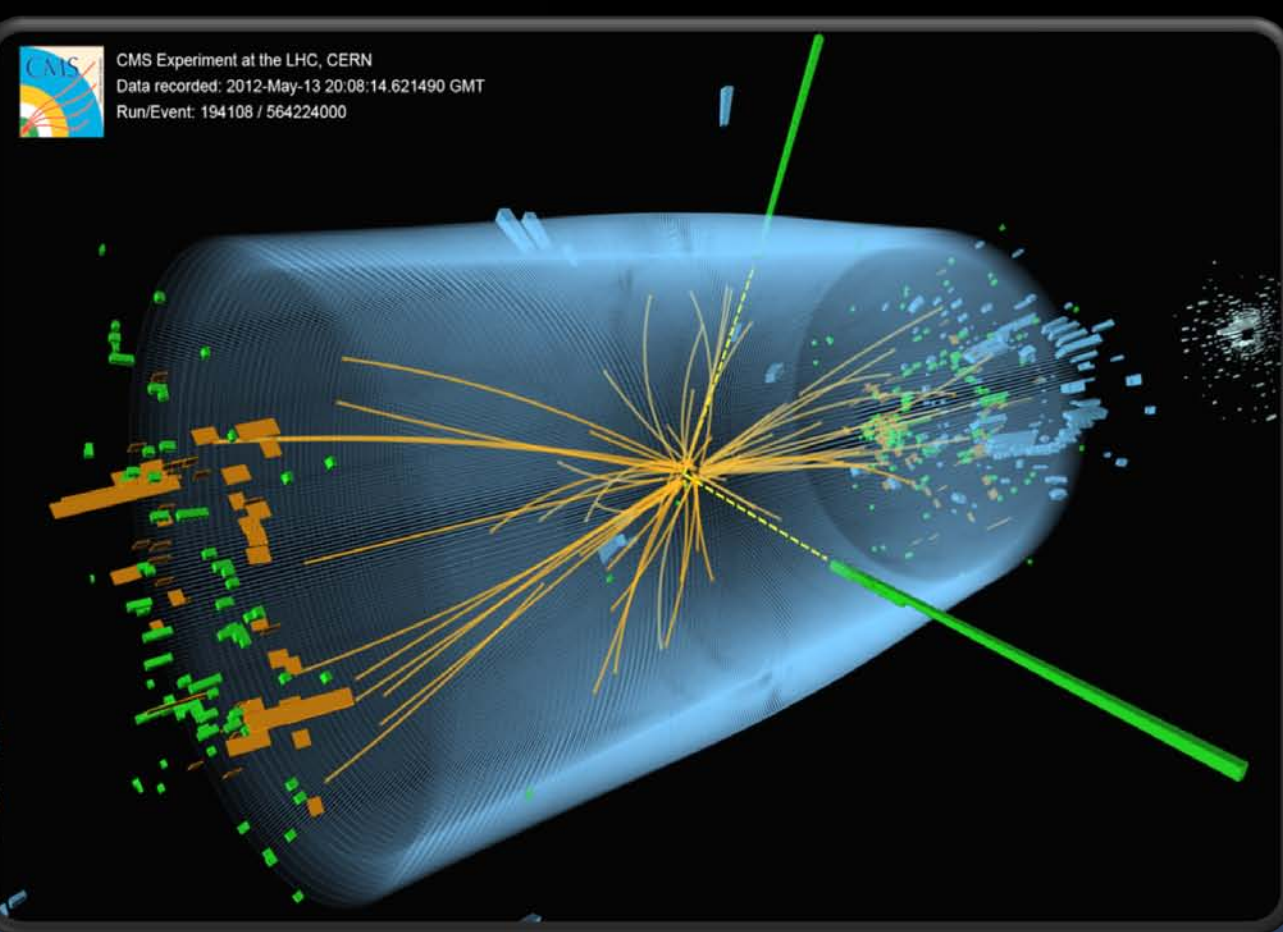

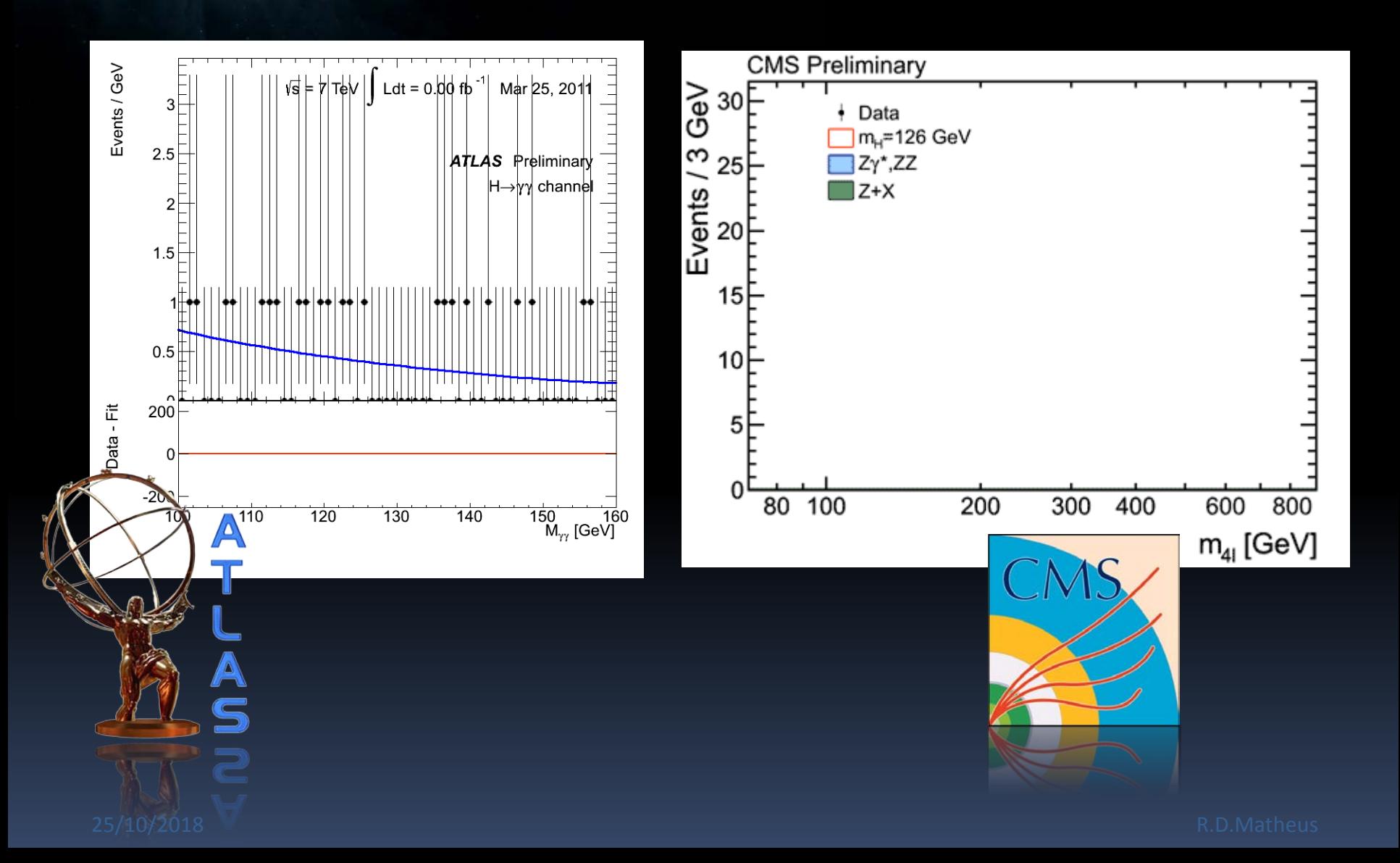

Primeiros sinais em Dez/2011, e finalmente em 4/Jul/2012:

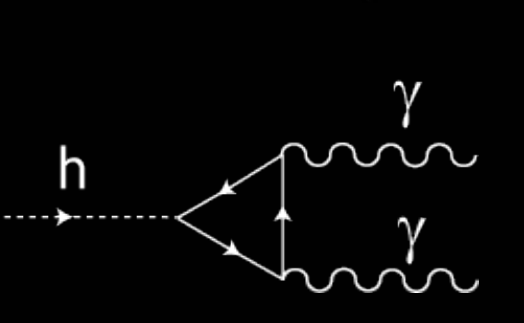

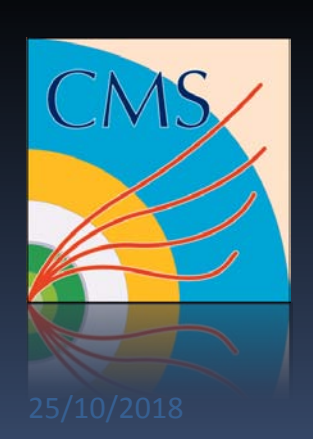

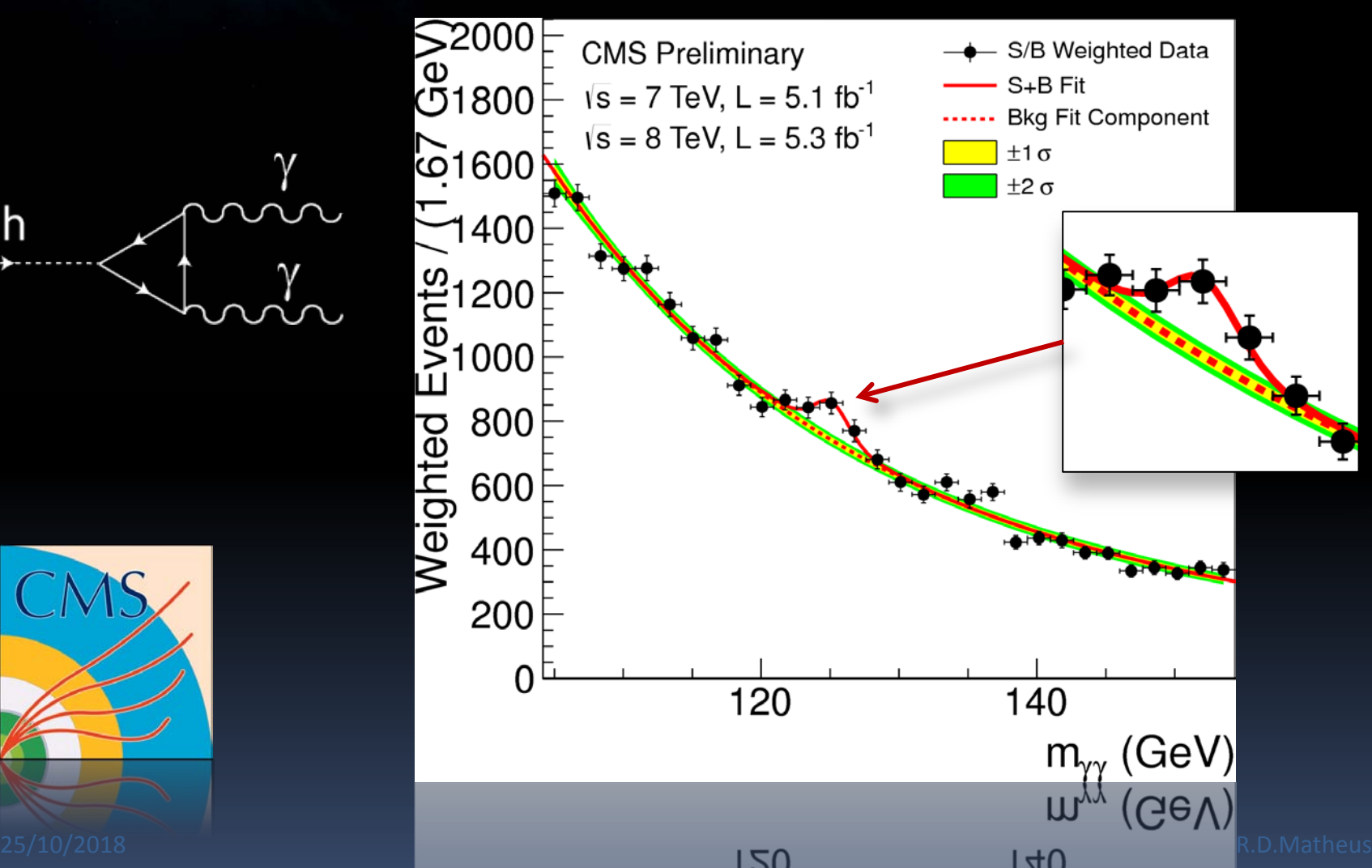

Primeiros sinais em Dez/2011, e finalmente em 4/Jul/2012:

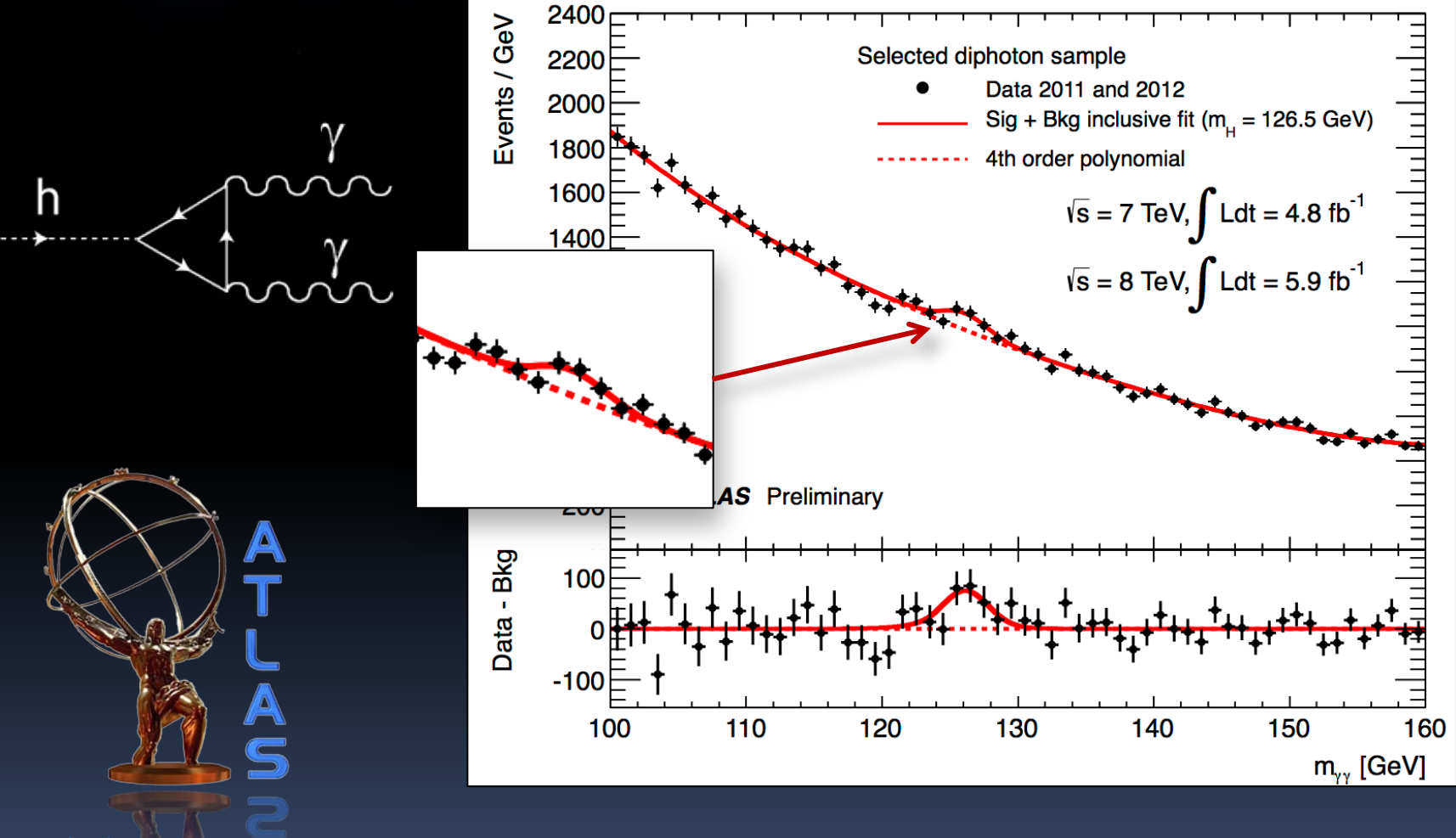

### Fim de papo?

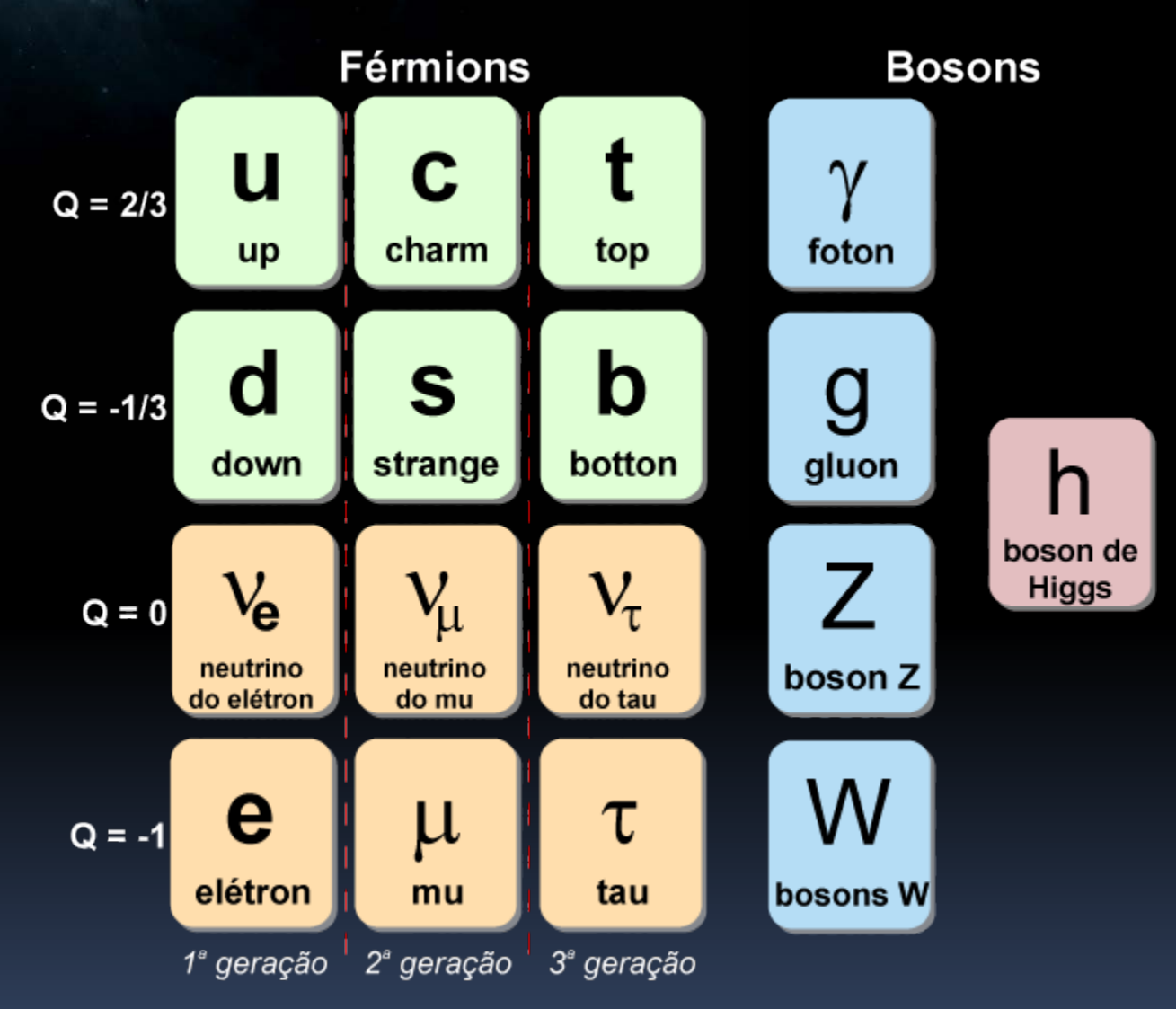

## Fim de papo?

Qual era nossa pergunta mesmo?

#### ... Ah! A menor coisa que existe. Existe isso?

#### O Grande Deserto

#### $\ddotsc$ [http://htwins.net/scale2/lang.html](http://htwins.net/scale2/)

# E agora?

Além de simplesmente querer explorar o "grande deserto", há questões do próprio modelo padrão que não entendemos e coisas que ele não explica:

• O que gera a estrutura em famílias (o elétron é 350.000 vezes mais leve que o quark top)

• Porque o próprio Higgs tem a massa que tem? (uma das previsões da teoria é que ele deveria ser bem mais pesado)

• Cada a partícula da matéria escura?

Responder estas perguntas pode nos levar para além do Modelo Padrão

#### A busca continua!

### Obrigado pela Atenção!

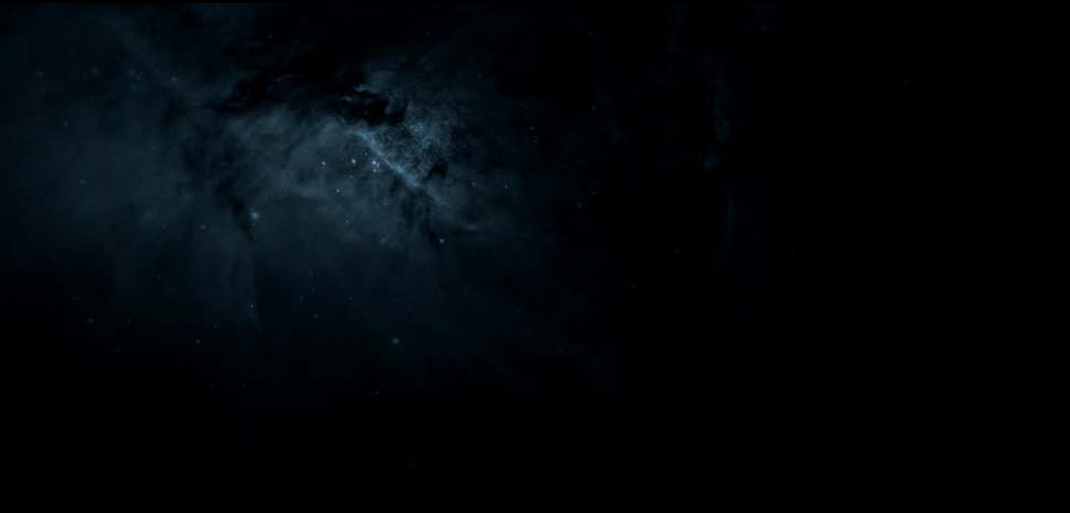

#### Extras...

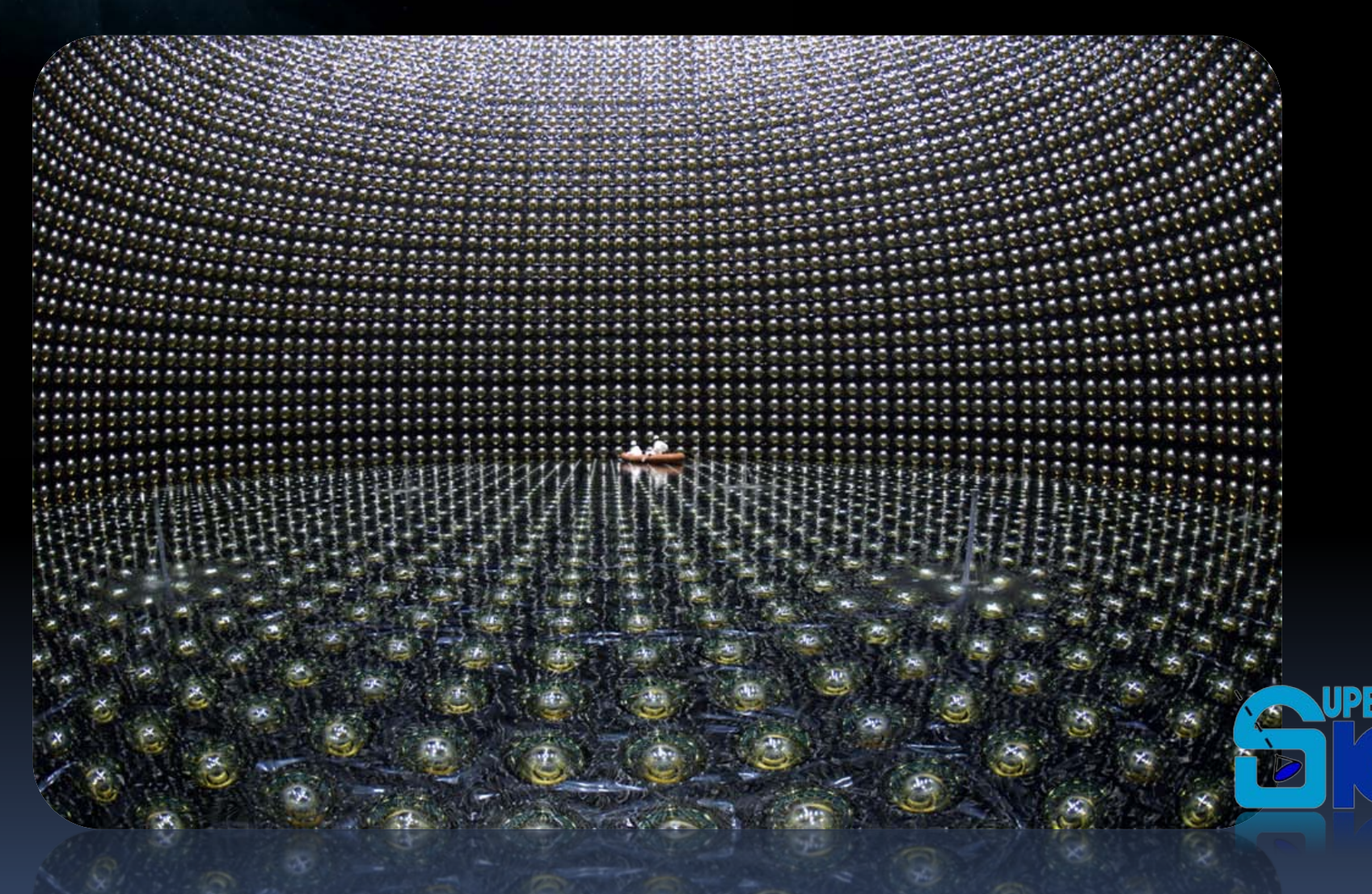

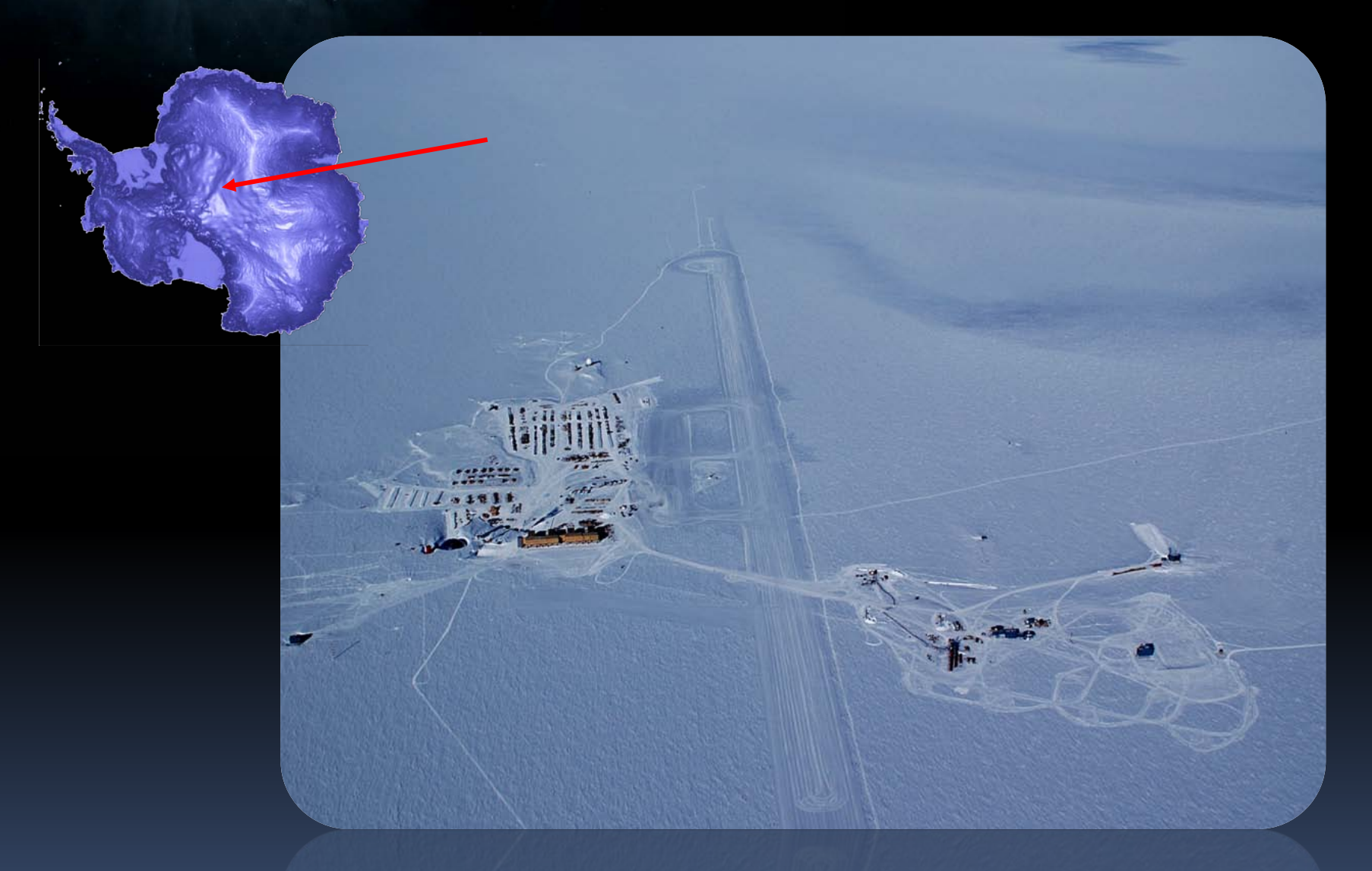

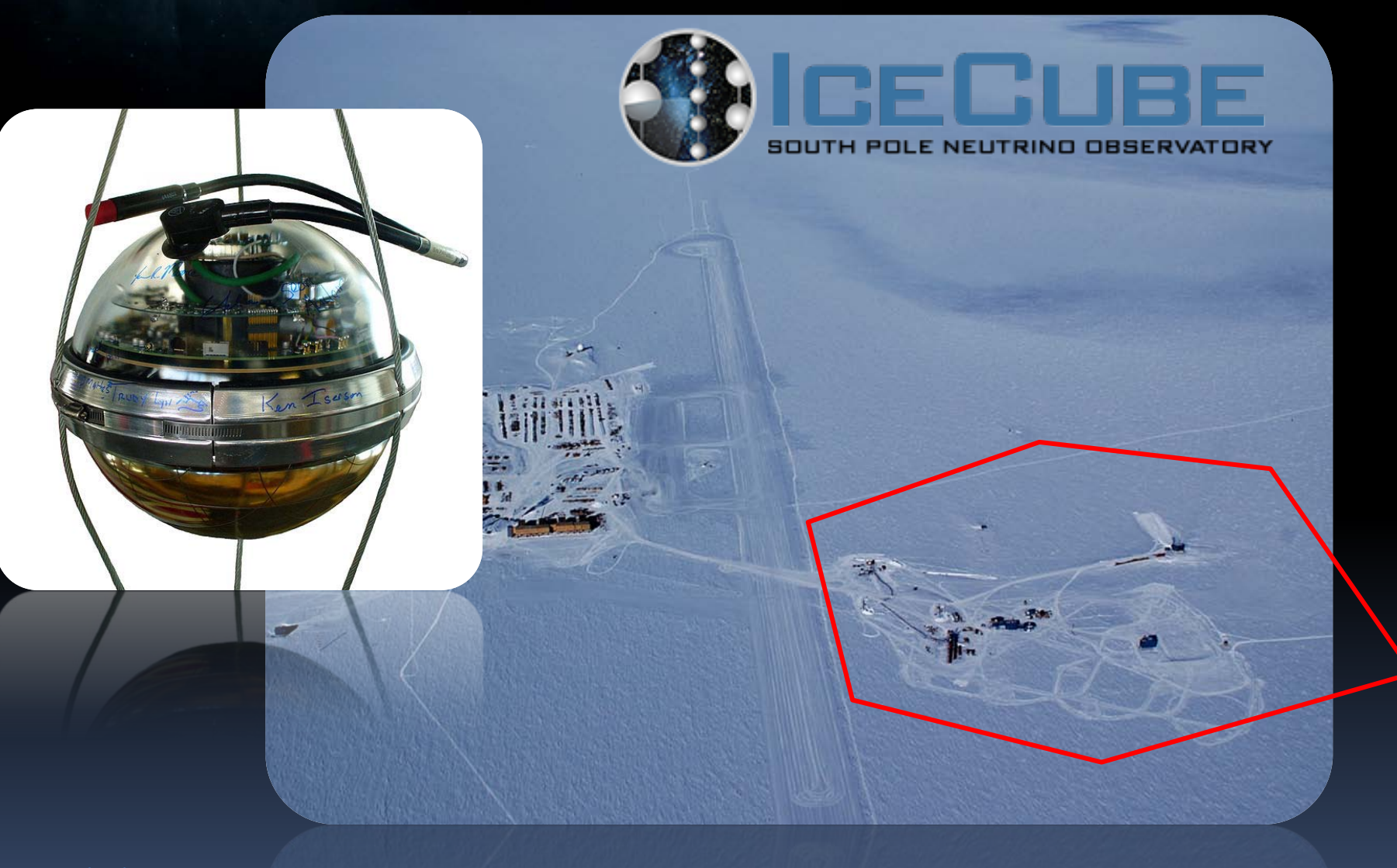

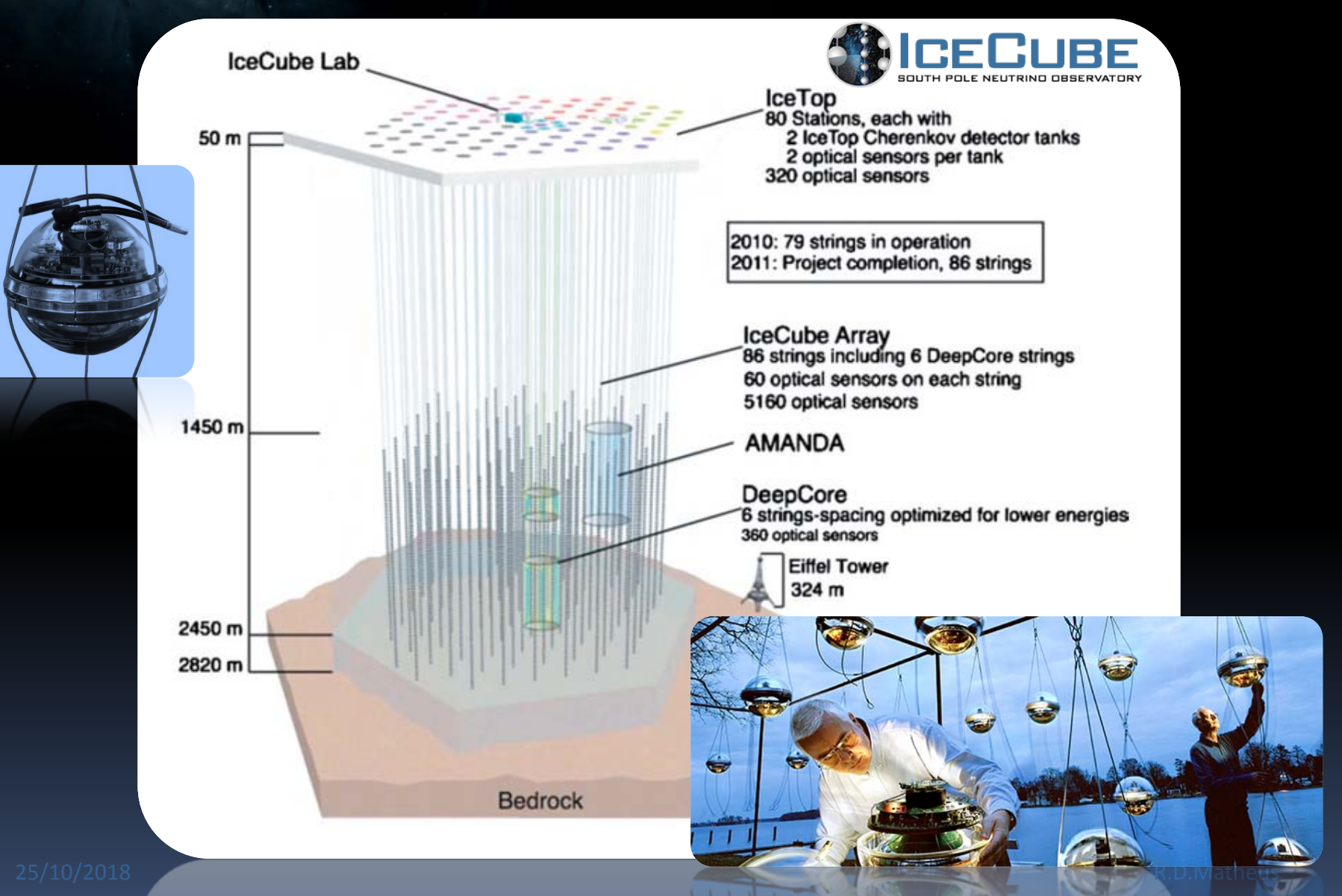

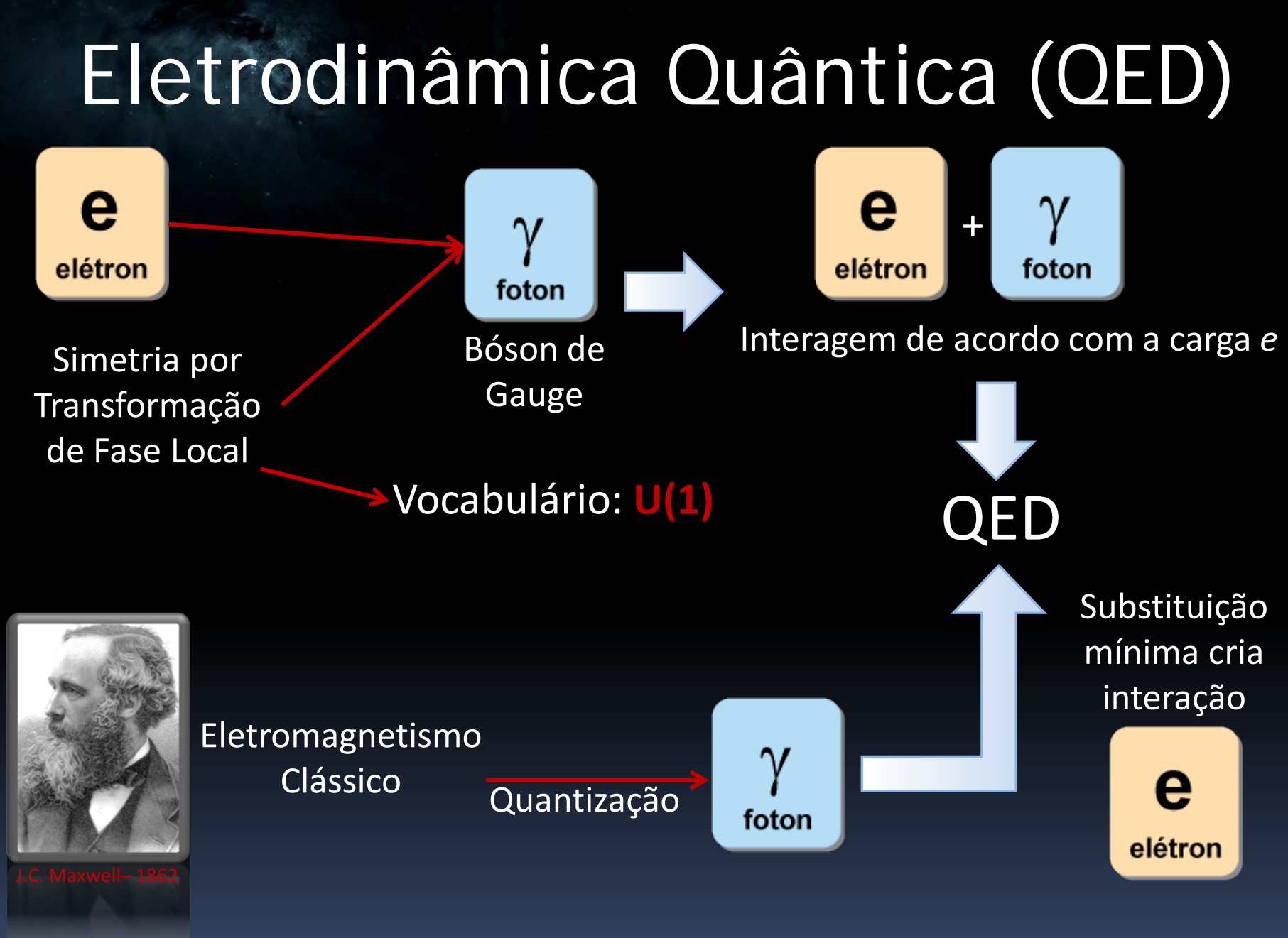

# Cromodinâmica Quântica (QCD)

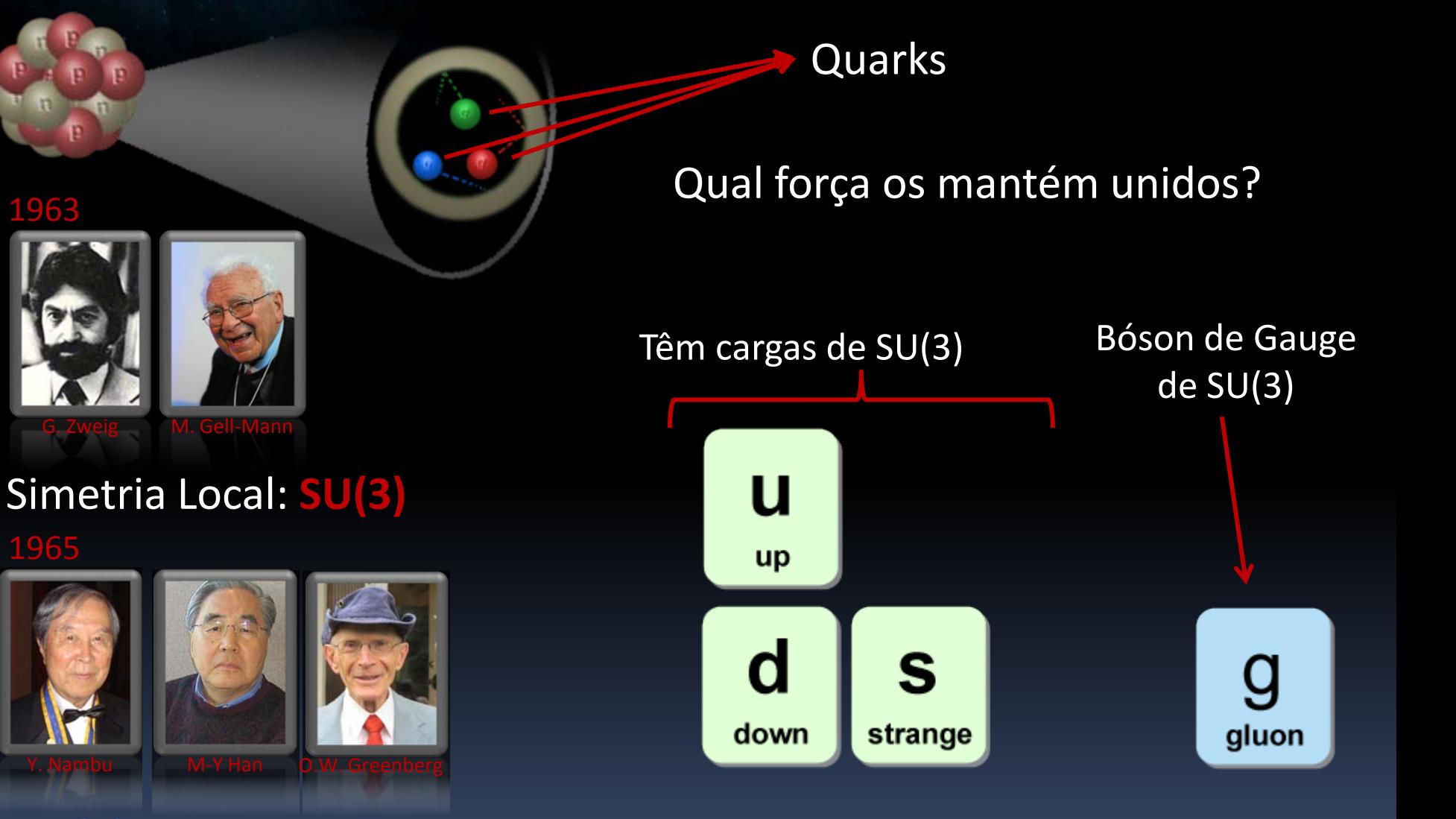

1963

1965

## Teoria Eletrofraca (GWS)

Decaimento Beta:

LN

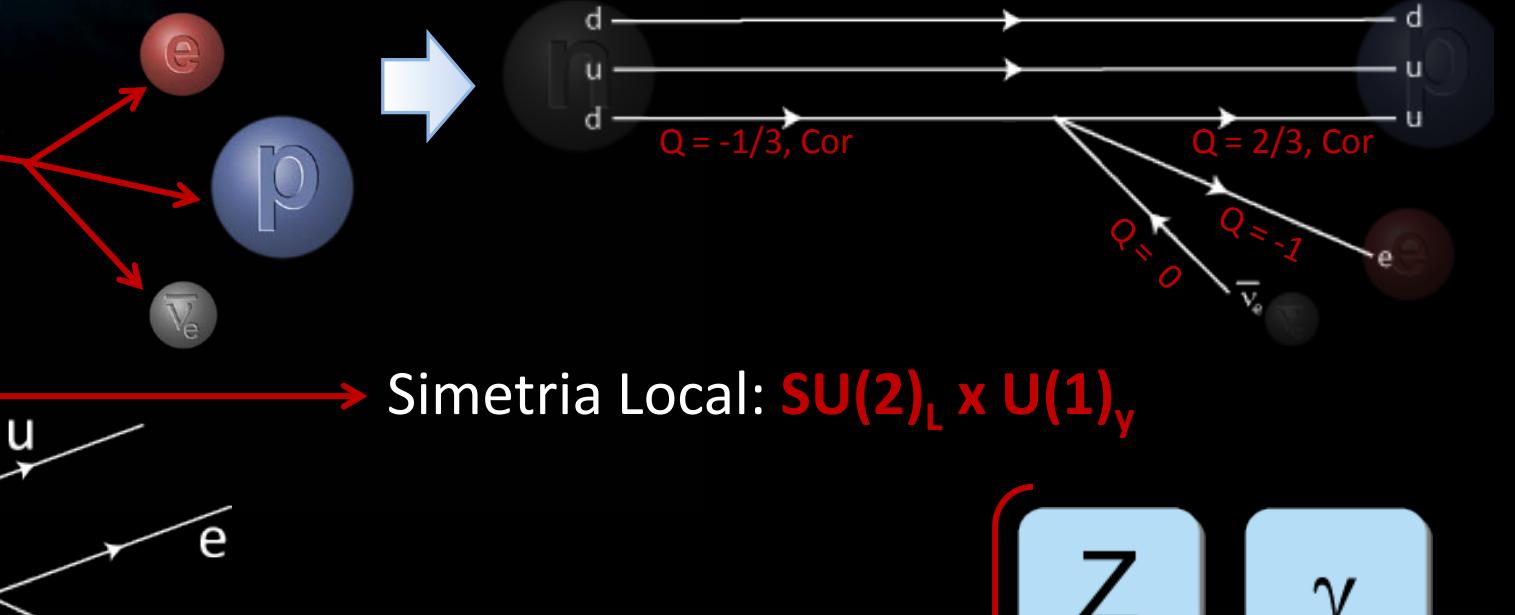

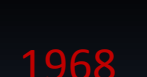

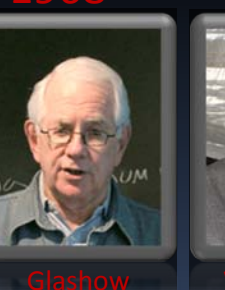

 $\mathsf{d}$ 

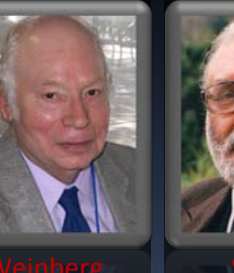

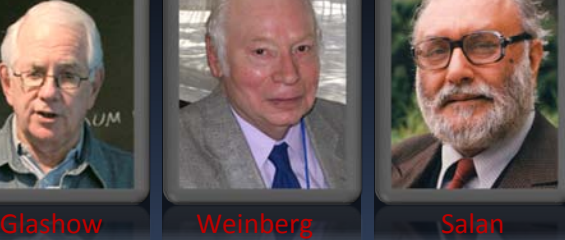

 $\overline{\text{V}}_{\!\!\text{e}}$ 

Bósons de Gauge de  $SU(2)$ <sub>1</sub> x  $U(1)$ <sub>y</sub>

foton

boson Z

W

bosons W

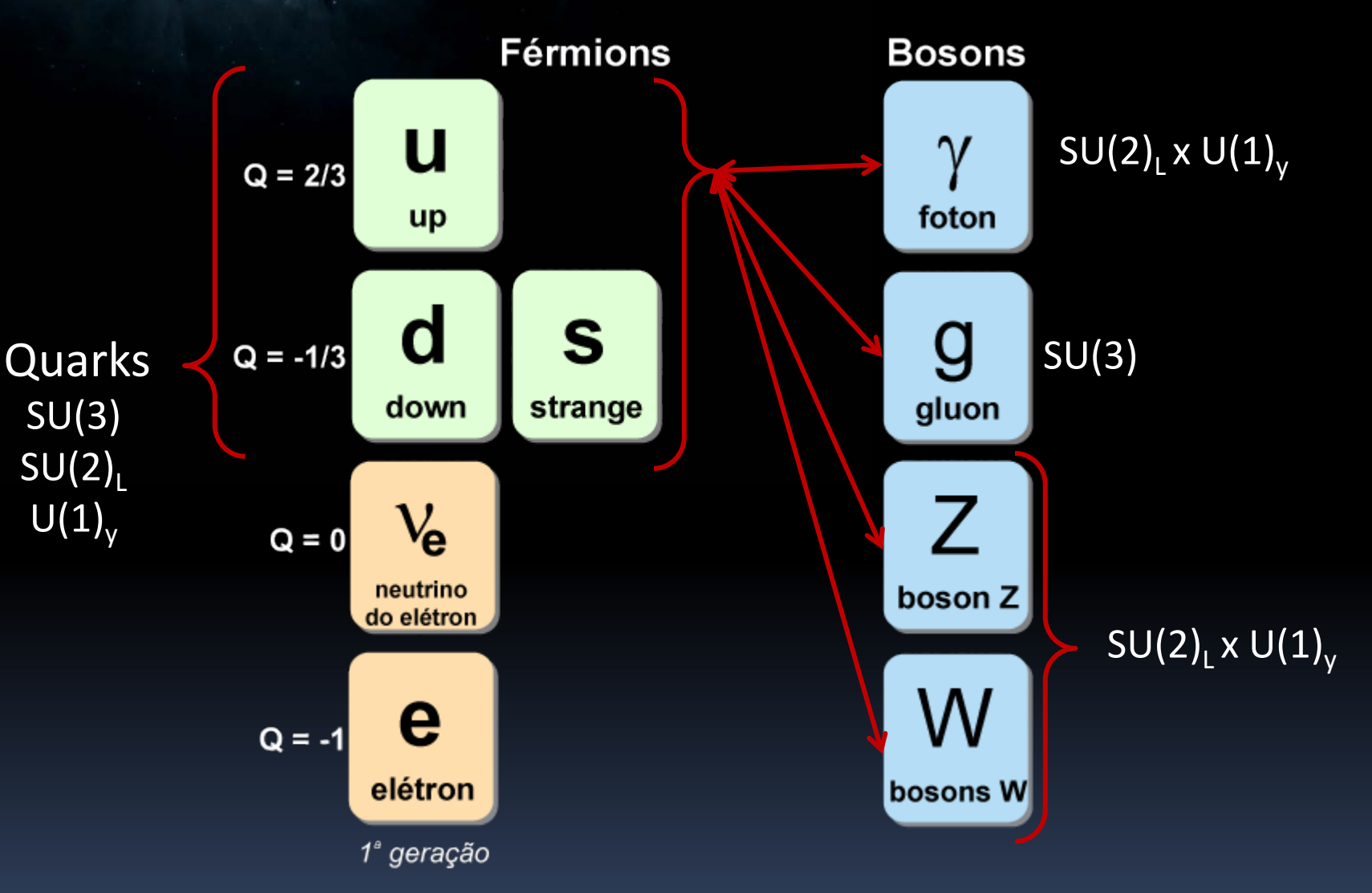

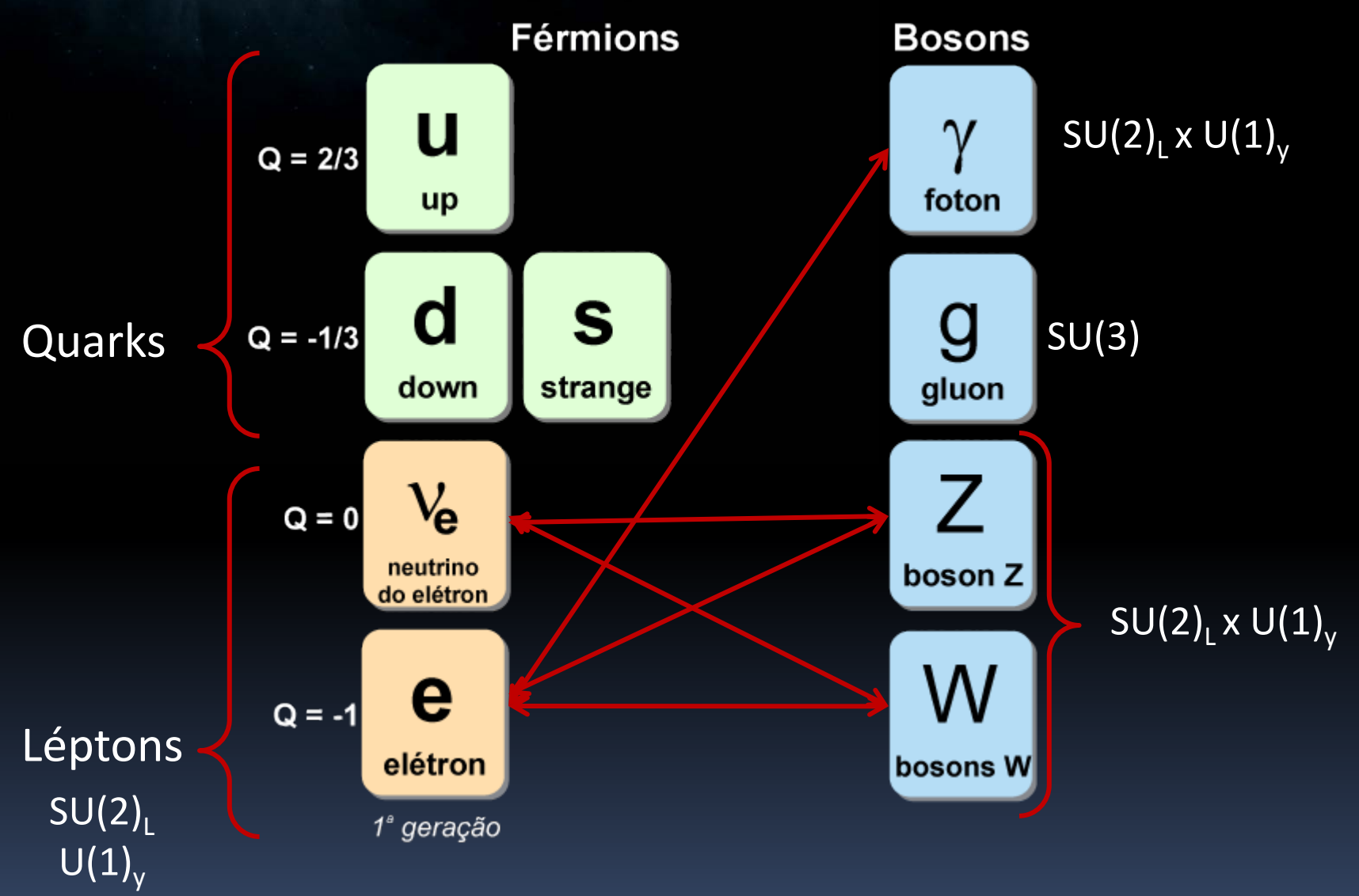

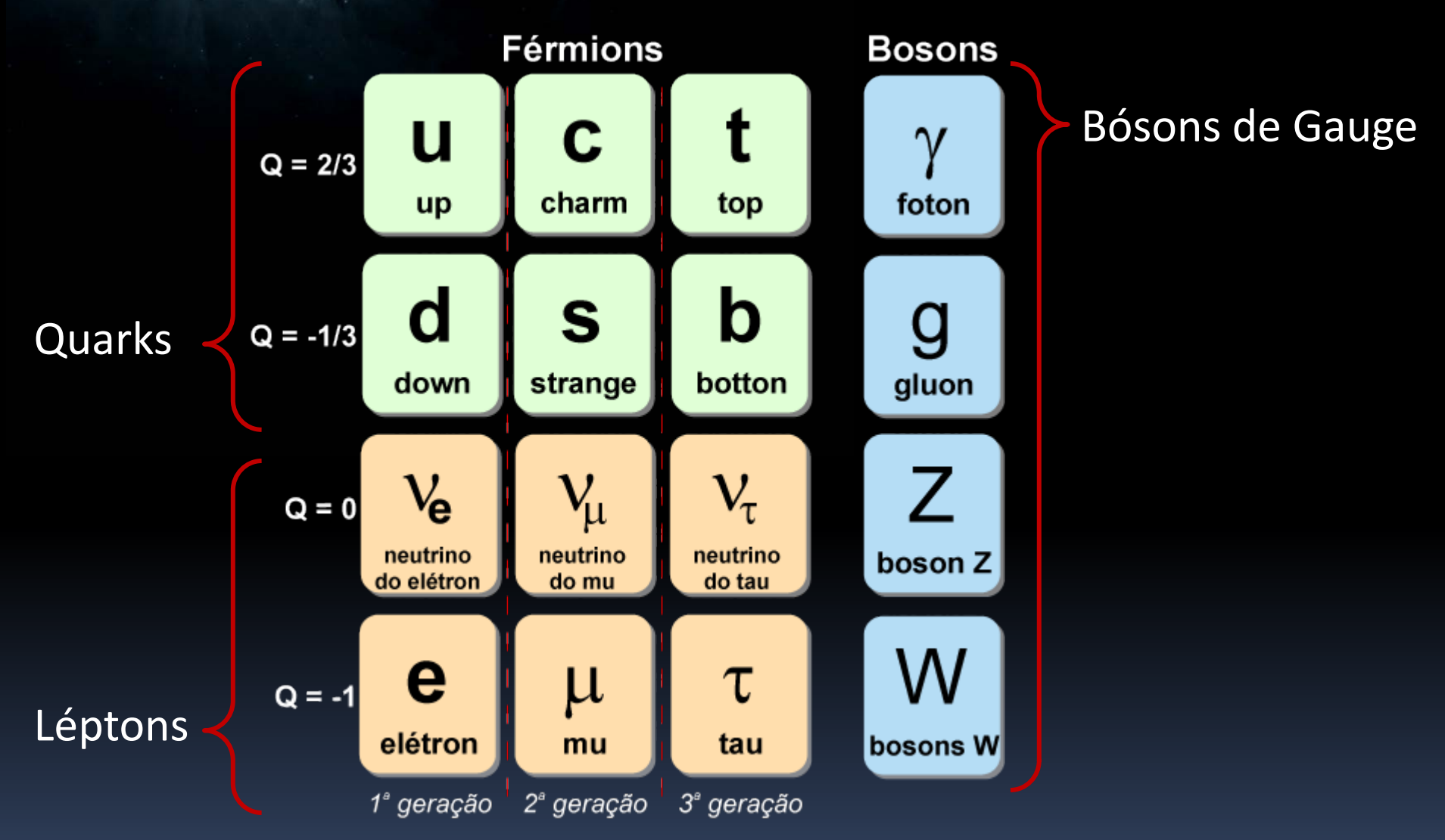

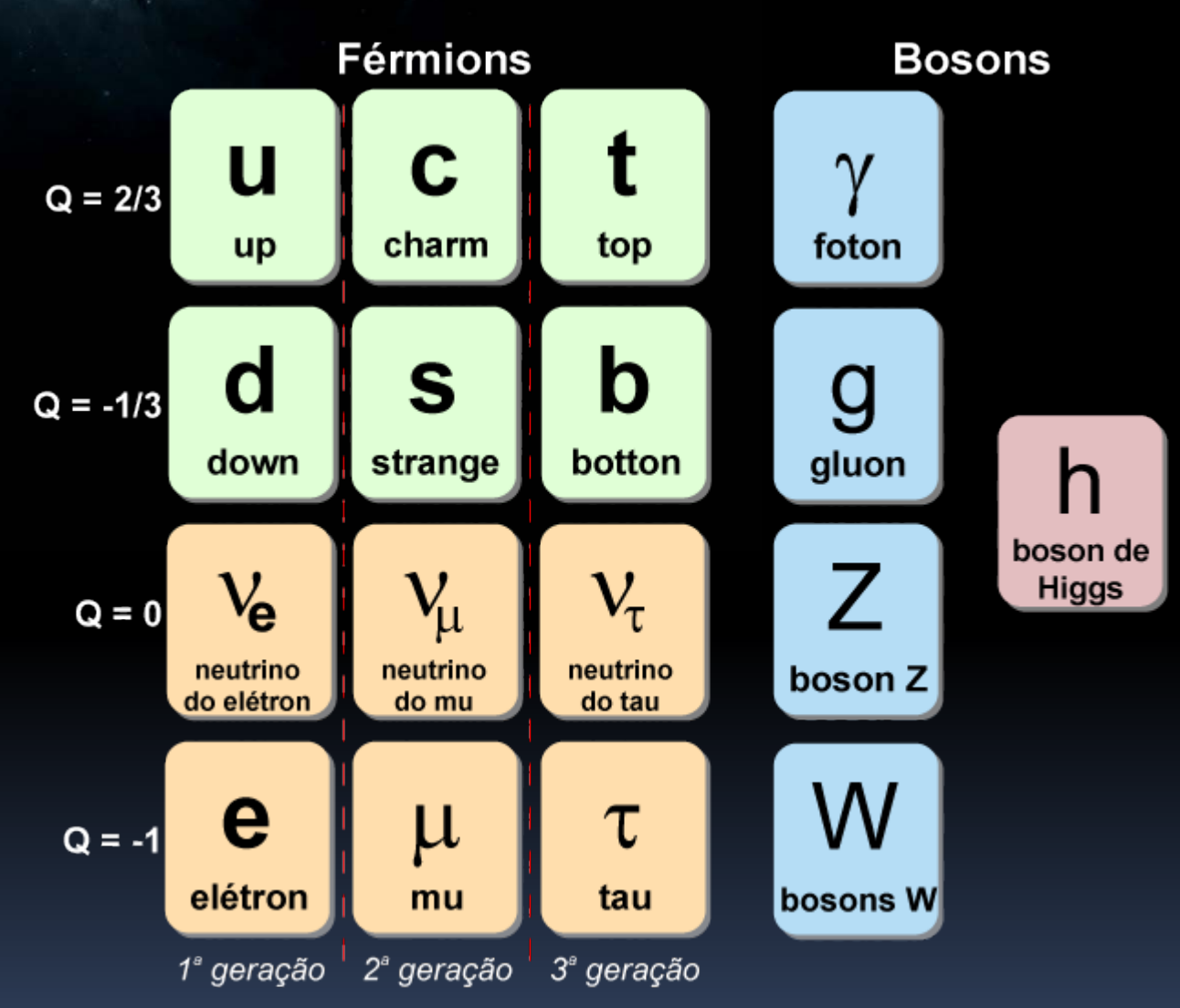

## Propriedades do Higgs

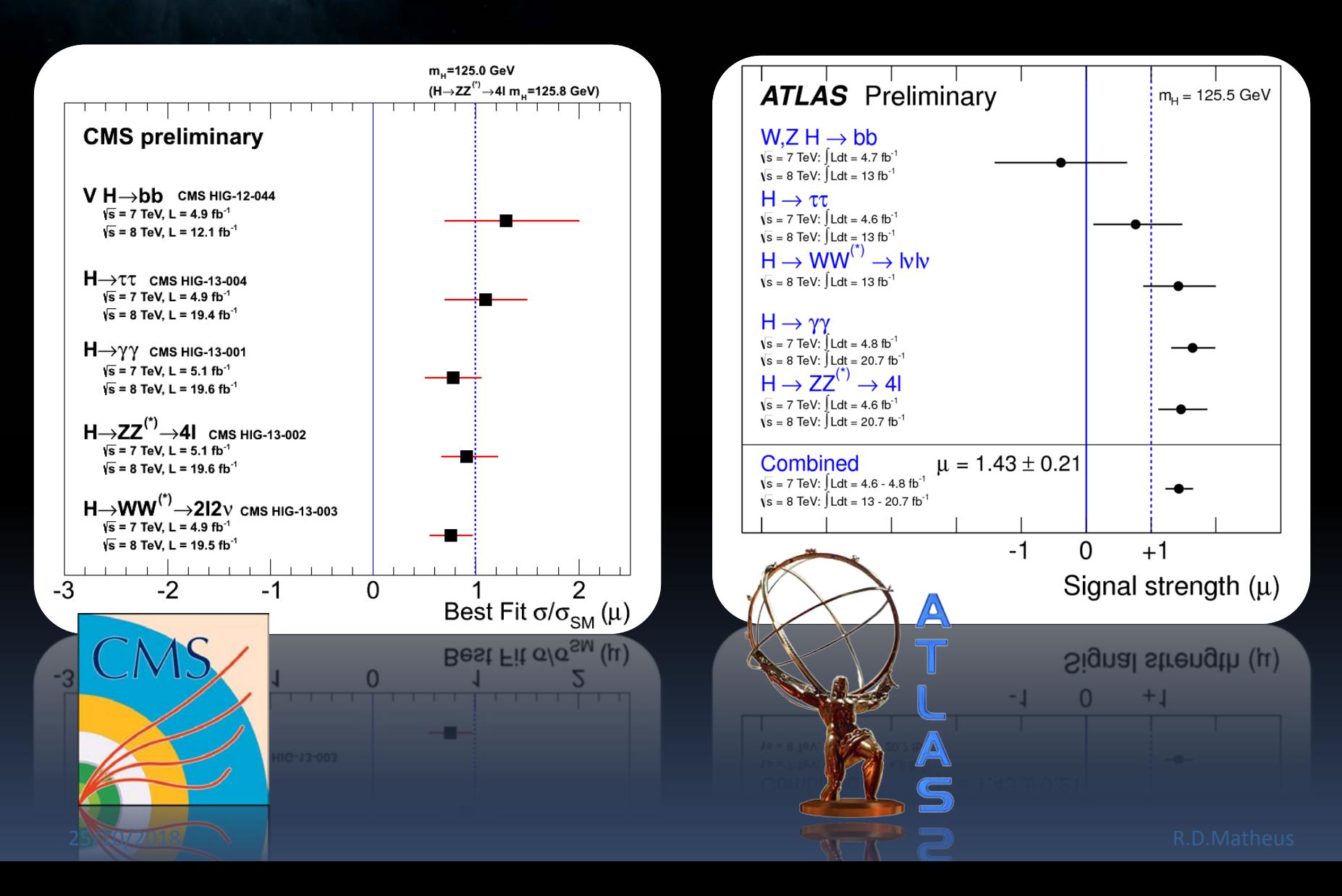